# UNIVERSIDADE TECNOLÓGICA FEDERAL DO PARANÁ DEPARTAMENTO ACADÊMICO DE ENGENHARIA ELÉTRICA CURSO DE ENGENHARIA ELÉTRICA

LUIZ HENRIQUE VIOLA

# MODELAGEM, CONTROLE E SIMULAÇÃO DE UM SISTEMA DE LEVITAÇÃO MAGNÉTICA

# TRABALHO DE CONCLUSÃO DE CURSO

MEDIANEIRA

# LUIZ HENRIQUE VIOLA

# MODELAGEM, CONTROLE E SIMULAÇÃO DE UM SISTEMA DE LEVITAÇÃO MAGNÉTICA

Trabalho de Conclusão de Curso apresentado à disciplina de Trabalho de Conclusão de Curso 2 (TCC 2) do Curso de Engenharia Eletrica, da ´ Universidade Tecnológica Federal do Paraná como requisito parcial para obtenção do título de Bacharel em Engenharia Elétrica.

Orientador: Prof. Me. Filipe Marangoni

Co-orientador: Prof. Dr. Amilcar F. Querubini Gonçalves

# MEDIANEIRA 2016

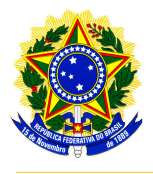

Ministério da Educação Universidade Tecnológica Federal do Paraná Diretoria de Graduação e Educação Profissional Coordenação do Curso de Engenharia Elétrica

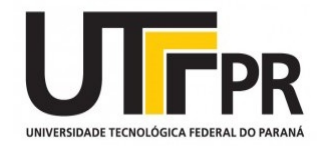

# TERMO DE APROVAÇÃO

# MODELAGEM, CONTROLE E SIMULAÇÃO DE UM SISTEMA DE LEVITAÇÃO **MAGNÉTICA**

Por

# LUIZ HENRIQUE VIOLA

Este Trabalho de Conclusão de Curso foi apresentado às 13:30h do dia 01 de Julho de 2016 como requisito parcial para a obtenção do título de Bacharel no Curso de Engenharia Elétrica, da Universidade Tecnológica Federal do Paraná, Campus Medianeira. O candidato foi arguido pela Banca Examinadora composta pelos professores abaixo assinados. Após deliberação, a Banca Examinadora considerou o trabalho aprovado.

> Prof. Me. Filipe Marangoni - Orientador UTFPR - Campus Medianeira ˆ

Prof. Dr. Amilcar F. Querubini Gonçalves -Co-orientador UTFPR - Campus Medianeira ˆ

> Prof. Me. Alex Lemes Guedes UTFPR - Campus Medianeira ˆ

Prof. Me. Giovano Mayer UTFPR - Campus Medianeira ˆ

A folha de aprovação assinada encontra-se na Coordenação do Curso.

### RESUMO

VIOLA, Luiz Henrique. MODELAGEM, CONTROLE E SIMULAÇÃO DE UM SISTEMA DE LEVITAÇÃO MAGNÉTICA. [56](#page-57-0) f. Trabalho de Conclusão de Curso – Curso de Engenharia Elétrica, Universidade Tecnológica Federal do Paraná. Medianeira, 2016.

Sistemas de Levitação Magnética são descritos como sistemas não-lineares, inerentes ao comportamento da força magnética exercida no objeto ferromagnético a ser levitado, e fundamentalmente instáveis em malhar aberta. O objetivo deste trabalho foi realizar estudos sobre técnicas de linearização em torno de um ponto de operação, tornando possível a análise de estabilidade e aplicação de métodos clássicos de controle para o projeto de um controlador capaz de estabilizar e dar boa performance ao Sistema de Levitação Magnética. Foram testados dois modelos, a fim de representar o comportamento não-linear da indutância, encontrados na literatura técnica, e escolhido o modelo que mostrou o menor erro em comparação com o comportamento simulado da indutância. O modelo escolhido foi linearizado e foi projetado um controlador pelo método de lugar de raízes. São apresentados resultados de simulações do comportamento dos sinais de tensão e corrente do sistema, assim como o comportamento do objeto ferromagnético levitado mediante uma situação ideal e também sob a inserção de distúrbios no sinal de posição. O modelo matemático do SLM comportou-se como o esperado apresentando não-linearidades e instabilidade, entretanto o controlador projetado apresentou um bom desempenho estabilizando o sistema.

Palavras-chave: Controle, Levitação Magnética, Modelagem.

### ABSTRACT

VIOLA, Luiz Henrique. Modeling, Control and Simulation of a Magnetic Levitation System. [56](#page-57-0) f. Trabalho de Conclusão de Curso – Curso de Engenharia Elétrica, Universidade Tecnológica Federal do Paraná. Medianeira, 2016.

Magnetic Levitation systems are described as nonlinear systems, inherent in the behavior of the magnetic force exerted on the ferromagnetic object to be levitated, and fundamentally unstable in open-loop. The aim of this paper was to make studies on linearization techniques around an operating point, enabling stability analysis and application of classical methods of control for the project of an able controller to stabilze and give good performance for the Magnetic Levitation System . Two models were tested, with purpose to represent the nonlinear behavior of the inductance, found in the technical literature, and chosen the model which showed the smallest error in comparison with the simulated behavior of the inductance. The model chosen was linearized and was designed a controller by root locus method. Simulation results about the voltage and current signals behavior from the system are presented, even as the behavior of the ferromagnetic object levitated in a ideal situation and also with insertion of a disturbances in the position signal. The mathematical model of SLM behaved as expected showing nonlinearity and instability, however the projected controller showed a good performance stabilizing the system.

Keywords: Control, Magnetic Levitation, Modeling.

### AGRADECIMENTOS

A Deus por me conceder a capacidade de aproveitar as oportunidades que me foram oferecidas.

A minha família e namorada pelo suporte em todos os momentos difíceis.

Aos meus colegas, por sempre me apoiarem durante o curso.

Ao professor Samir de Oliveira Ferreira que foi o idealizador deste trabalho.

A todos os professores da minha graduação, que de alguma forma contribuíram para a realização deste trabalho e em especial a meus orientadores Filipe Marangoni e Amilcar F. Querubini Gonçalves.

A UTFPR por dar toda e estrutura necessária a minha formação acadêmica.

## LISTA DE FIGURAS

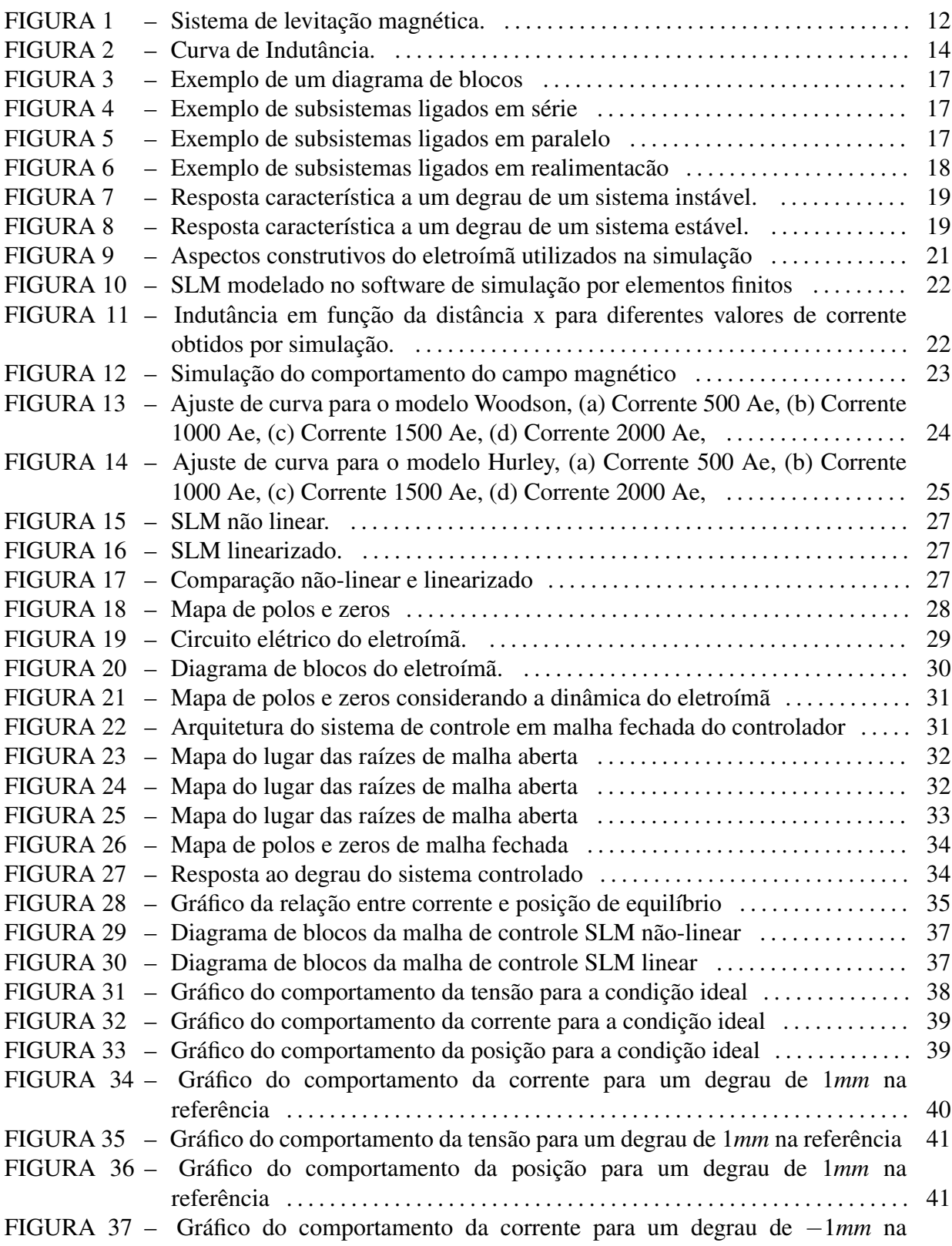

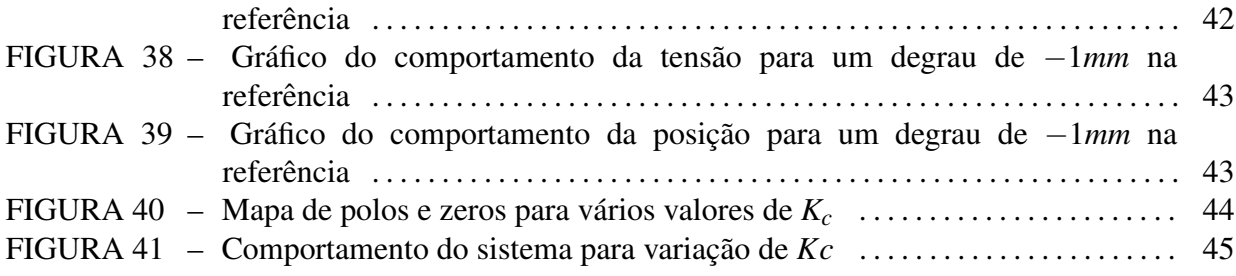

# LISTA DE TABELAS

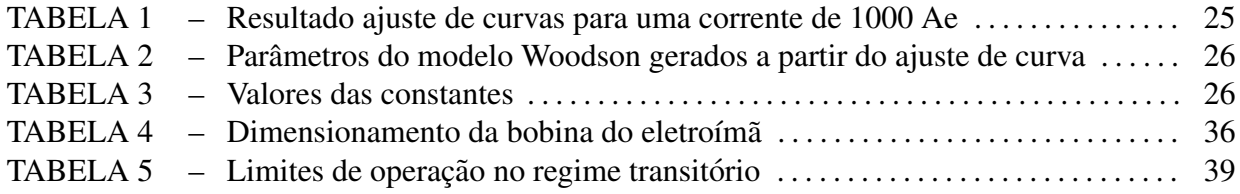

# **SUMÁRIO**

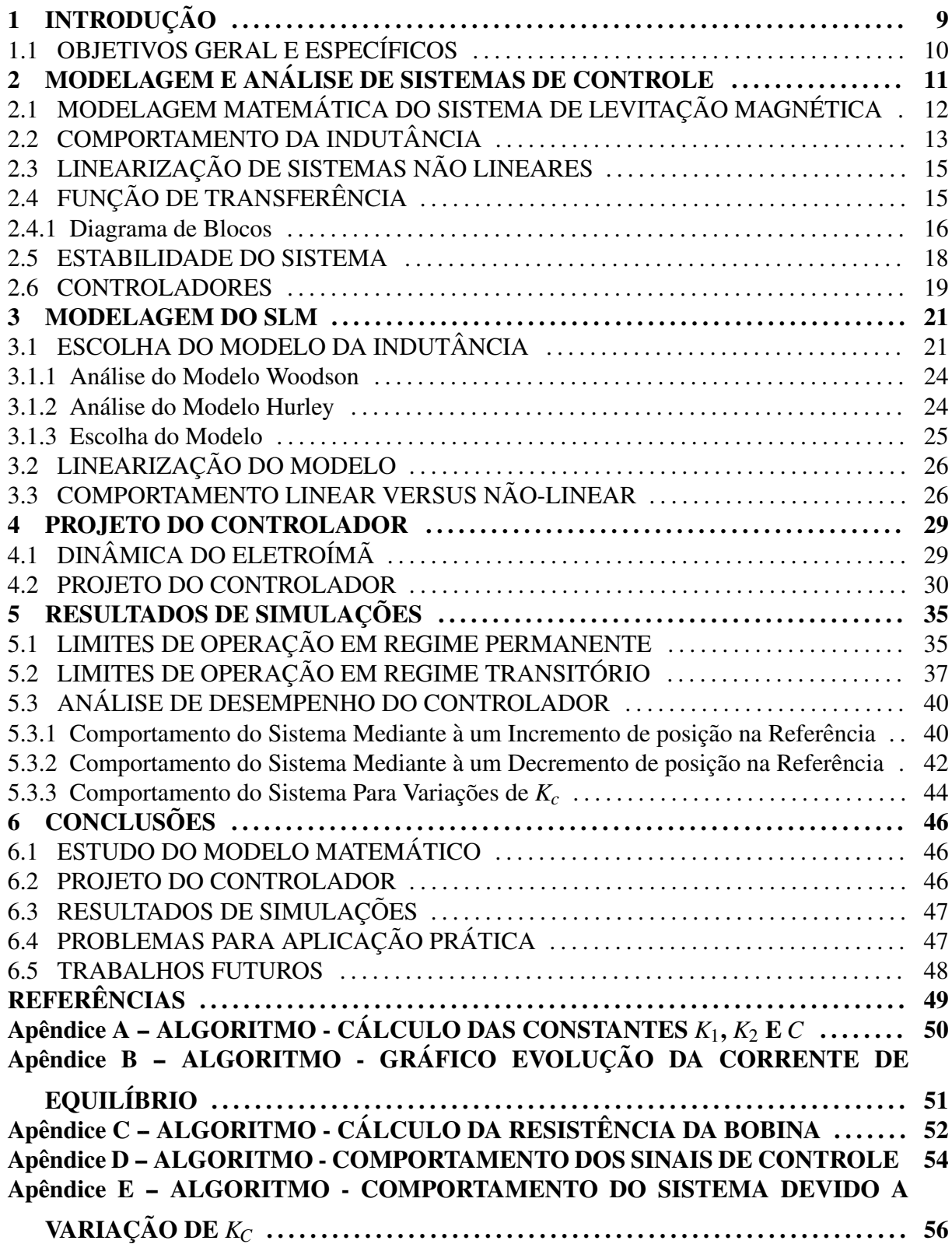

### <span id="page-10-0"></span>1 INTRODUÇÃO

Um Sistema de Levitação Magnética (SLM) é um dispositivo capaz de suspender um objeto ferromagnético, contra a força da gravidade, por meio de forças eletromagnéticas. Neste sistema, existe pouca fricção, pois não há contato com nenhum sistema mecânico. A força de suspensão é gerada por um eletroímã, e a corrente que circula no mesmo é controlada eletronicamente em resposta a um sinal da posição do objeto [\(CARMICHAEL et al., 1986\)](#page-50-0) [\(CRAIG et al., 1998\)](#page-50-1).

Os princípios básicos da levitação magnética por eletroímãs controlados continuamente, foram estabelecidos no final da década de 1930. Desde então, esses sistemas tem recebido considerável atenção em razão de suas possíveis aplicações em diversas áreas da engenharia. O exemplo mais notável é o de transporte de alta velocidade sobre trilhos. Contudo, dentro da possibilidade de eliminação de perdas de energia por fricção, outras aplicações têm sido realizadas, como em mancais magnéticos, suspensão de peças em túneis de vento, plataformas de nanoposicionamento, giroscópios, acelerômetros e isolação de vibrações [\(HURLEY; WOLFLE, 1997\)](#page-50-2).

Segundo [Carmichael et al.](#page-50-0) [\(1986\)](#page-50-0) a necessidade de um controlador eletrônico surge em consequência dessa classe de sistemas ser fundamentalmente instável. Quer seja com um imã permanente ou um eletroímã carregando uma corrente constante, existe somente uma posição do objeto no eixo vertical na qual a força de suspensão magnética se iguala a força peso. O menor movimento para cima resulta na fixação do objeto no eletroímã e o menor movimento para baixo causa sua queda. Dessa forma, uma parte crítica do sistema de levitação magnética é o seu controle, que recebe um sinal referente à posição do objeto suspenso e o processa adequadamente para fornecer um sinal de realimentação ao regulador da corrente do eletroímã.

De acordo com [Hurley e Wolfle](#page-50-2) [\(1997\)](#page-50-2) estes sistemas, além do impacto visual, servem para ilustrar diversos princípios fundamentais do eletromagnetismo, da eletrodinâmica e da teoria de controle. O grande número de aplicações e áreas do conhecimento envolvidas em um SLM ajuda a mostrar ao aluno de graduação, a importância da interdisciplinaridade no projeto e desenvolvimento desses sistemas e seus poss´ıveis controladores.

# <span id="page-11-0"></span>1.1 OBJETIVOS GERAL E ESPECÍFICOS

Este trabalho tem por objetivo a modelagem, o projeto do controlador e a simulação de um SLM, bem como a análise do seu desempenho a partir das simulações de diferentes configurações e distúrbios.

Para alcançar os objetivos citados anteriormente, foram traçados os seguintes objetivos específicos:

- Estudo do modelo matemático que descreve o comportamento de sistemas de levitação magnética;
- Projeto de um controlador adequado para estabilização do SLM;
- Simulações do SLM controlado mediante diferentes condições e distúrbios;
- Identificação de problemas para a aplicação prática do sistema.

# <span id="page-12-0"></span>2 MODELAGEM E ANÁLISE DE SISTEMAS DE CONTROLE

Sistemas de controle podem ser observados em diversas aplicações, por exemplo, foguetes são acionados e o ônibus espacial decola para orbitar a terra, jatos de água de resfriamento são controlados e uma peça metálica é usinada automaticamente. Outros sistemas de controle existentes são os sistemas de controle biológico: O pâncreas regula o nosso nível de açúcar no sangue; nossos olhos seguem um objeto em movimento para mante-lo em nosso campo visual, entre outros. Um sistema de controle é construído com o intuito de se obter uma resposta desejada com um bom desempenho, dada uma entrada específica. A modelagem matemática destes sistemas de controle, deve ser capaz de mostrar em termos matemáticos a dinâmica do sistema a fim de tornar possível a análise de suas características. O modelo matemático de um sistema dinâmico é um conjunto de equações que representa a dinâmica de um sistema com a maior precisão possível. Um modelo matemático não é único, isto é, um sistema pode ser representado de várias maneiras diferentes, dependendo da perspectiva considerada por quem o esta modelando [\(OGATA, 2011\)](#page-50-3) [\(NISE, 2012\)](#page-50-4). ´

A dinâmica de muitos sistemas mecânicos, elétricos e outros é descrita através de equações diferenciais, que são obtidas a partir das leis físicas que regem cada tipo de sistema. Deve-se sempre ter em mente que a construção dos modelos matemáticos adequados para cada sistema é a parte vital para a análise dos sistemas de controle [\(OGATA, 2011\)](#page-50-3) [\(NISE, 2012\)](#page-50-4) [\(DORF; BISHOP, 2013\)](#page-50-5).

Visto que os modelos matematicos podem assumir diferentes formas, dependendo das ´ considerações tomadas e das particularidades do sistema, uma forma pode ser mais adequada do que outra, por exemplo: para estudo do comportamento de um sistema de amortecimento de um carro, não é necessário estudar o modelo completo do mesmo (motor, aerodinâmica, etc) e sim, apenas o modelo matemático da suspensão. Para análise de resposta transitória de um sistema de entrada e saída única, a representação pela função de transferência do sistema pode ser a mais conveniente, por exemplo, do que ser representado por variáveis de estado [\(OGATA,](#page-50-3) [2011\)](#page-50-3) [\(DORF; BISHOP, 2013\)](#page-50-5).

# <span id="page-13-1"></span>2.1 MODELAGEM MATEMÁTICA DO SISTEMA DE LEVITAÇÃO MAGNÉTICA

Um Sistema de Levitação Magnética, pode utilizar, de forma mais comum de um eletroímã controlado por corrente elétrica. A força produzida pelo eletroímã é capaz de suspender um determinado objeto ferromagnético a uma determinada distância no se eixo vertical (MARTíNEZ; BEDOYA, 2012).

<span id="page-13-0"></span>Desta maneira, a força gravitacional (*F*) imposta ao objeto, será equilibrada pela força eletromagnética sofrida pelo mesmo, proveniente de sua interação com o campo magnético gerado pelo eletroímã. Este sistema pode ser observado no diagrama de corpo livre da Figura [1.](#page-13-0)

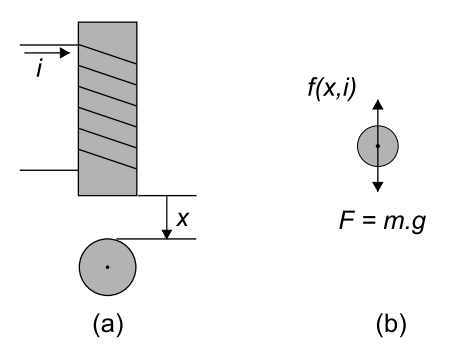

Figura 1 – Sistema de Levitação Magnética, (a) Eletroímã e objeto a ser levitado, (b) Diagrama de corpo livre

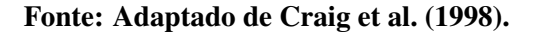

Do diagrama de corpo livre, pode-se notar que uma esfera ferromagnética de massa (*m*), é colocado abaixo do eletroímã a uma distância x. A corrente *i* percorre a bobina do eletroímã, que gera uma forca eletromagnética que atrair a esfera [\(WONG, 1986\)](#page-50-7). A coenergia magnética do sistema é uma função dependente da corrente *i* da bobina e da distância de separação *x* entre o objeto e o eletroímã, e pode ser observada na Equação [1](#page-13-2) [\(WOODSON;](#page-50-8) [MELCHER, 2009\)](#page-50-8)

<span id="page-13-2"></span>
$$
W'(x,i) = \frac{1}{2}L(x)i^2,
$$
\n(1)

onde *W* é a co-energia magnética do sistema, *i* é a corrente dada em *A*, *x* é a distância dada em  $m, L(x)$  é a indutância da bobina dada em  $mH$ .

A força magnética que está atuando no objeto, é dada pela derivada parcial da Equação [1](#page-13-2) com relação a x, o que resulta na Equação [2](#page-13-3) [\(CRAIG et al., 1998\)](#page-50-1)

<span id="page-13-3"></span>
$$
f(x,i) = \left| \frac{\partial W'}{\partial x} \right| = \left| \frac{1}{2} \frac{dL(x)}{dx} i^2 \right|.
$$
 (2)

Analisando o diagrama de corpo livre da Figura [1,](#page-13-0) é possível escrever a dinâmica de um SLM, que pode ser observado na Equação [3](#page-14-1)

<span id="page-14-1"></span>
$$
m\ddot{x} = mg - f(x, i),\tag{3}
$$

onde *m* corresponde a massa do objeto em *Kg* ferromagnético e g à aceleração da gravidade em *m*/*s*.

Substituindo a Equação [2](#page-13-3) na Equação [3,](#page-14-1) obtém-se:

<span id="page-14-2"></span>
$$
m\ddot{x} = mg - \left| \frac{1}{2} \frac{dL(x)}{dx} i^2 \right|,
$$
\n(4)

que descreve a dinâmica de um SLM. Analisando a Equação [4](#page-14-2) é possível perceber nãolinearidades no sistema, uma imposta pelo termo quadrático de corrente e também a taxa de variação da indutância que depende da posição *x* que o objeto está do eletroímã. Considerando que em equilíbrio a aceleração do sistema é nula, chega-se a Equação [5](#page-14-3)

<span id="page-14-3"></span>
$$
mg = \frac{1}{2} \frac{dL\left(x_{eq}\right)}{dx} i_{eq}^2,\tag{5}
$$

onde  $x_{eq}$  e  $i_{eq}$  são e a posição e corrente de equilíbrio respectivamente. A Equação [5](#page-14-3) pode ser escrita para *i<sub>eq</sub>* e resulta na Equação [6](#page-14-4) apresentada abaixo.

<span id="page-14-4"></span>
$$
i_{eq} = \sqrt{\frac{2mg}{\frac{dL(x_{eq})}{dx}}}
$$
(6)

## <span id="page-14-0"></span>2.2 COMPORTAMENTO DA INDUTÂNCIA

A indutância da bobina varia com a posição do objeto ferromagnético como mencionado anteriormente. Essencialmente na ausência de um objeto $(x \to \infty)$ , a indutância apresenta um valor constante *L*<sub>1</sub>, que provem dos parâmetros construtivos do eletroímã. Quando o objeto se aproxima do eletroímã( $x \to 0$ ) a esfera metálica passa a fazer parte do circuito magnético do sistema e passa a alterar a sua indutância, devido a esse efeito é adicionado a indutância um termo  $L_0$  que depende da distância x entre o objeto e o eletroímã, este comportamento pode ser observado na Figura [2](#page-15-0) [\(HURLEY; WOLFLE, 1997\)](#page-50-2).

<span id="page-15-0"></span>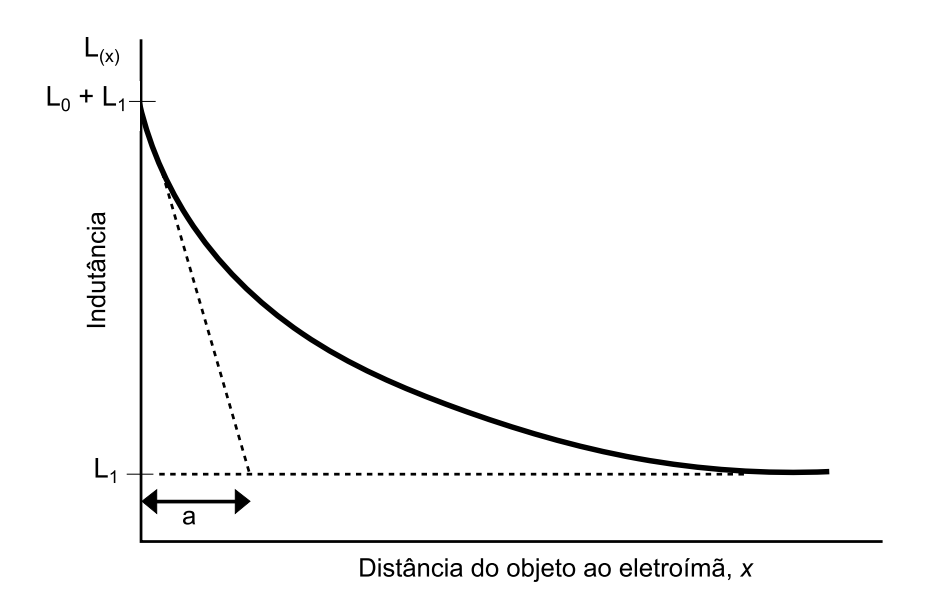

Figura 2 – Indutância em função da distância do objeto ao eletroímã Fonte: Adaptado de [Hurley e Wolfle](#page-50-2) [\(1997\)](#page-50-2).

Desta forma, pode-se representar a indutância pela Equação [7.](#page-15-1)

<span id="page-15-1"></span>
$$
L(x) = L_1 + L_0(x)
$$
 (7)

Onde  $L_1$  é a indutância própria do eletroímã dada em  $mH$  e  $L_0(x)$  é a indutância incremental dada também em  $mH$  que depende da distância  $x$  em metros entre objeto e o eletroímã.

Então, para que seja possível a análise e o controle do Sistema de Levitação Magnética, é interessante a escolha de uma função que represente com a maior fidelidade possível o comportamento da indutância mostrada na Figura [2.](#page-15-0) Para isso será feito o estudo de dois modelos de *L*(*x*) um proposto por [Woodson e Melcher](#page-50-8) [\(2009\)](#page-50-8) e outro proposto por [Hurley](#page-50-2) [e Wolfle](#page-50-2) [\(1997\)](#page-50-2) que são representados pelas Equações [8](#page-15-2) e [9](#page-15-3) respectivamente.

<span id="page-15-2"></span>
$$
L(x) = L_1 + \frac{aL_0}{a+x}
$$
 (8)

<span id="page-15-3"></span>
$$
L(x) = L_1 + L_0 e^{\frac{-x}{a}}
$$
 (9)

Onde  $L_1$  é a indutância própria do eletroímã dada em  $mH$  e  $L_0$  é a indutância incremental máxima causada pela presença do objeto ferromagnético dada também em  $mH$  que depende da distância  $x$  em metros entre objeto e o eletroímã e  $a \notin a$  contante de comprimento dada em *mm* que estabelece a distância em que o objeto ferromagnético perde a influência sobre o valor de  $L(x)$ .

# <span id="page-16-0"></span>2.3 LINEARIZAÇÃO DE SISTEMAS NÃO LINEARES

Um sistema é dito linear, quando o princípio da superposição pode ser aplicado, ou seja, um sistema cuja resposta é proveniente da aplicação de duas ou mais entradas, pode ser solucionado analisando a resposta de cada entrada separadamente. A soma das respostas individuais é a resposta completa do sistema em questão. Isto permite a solução de sistemas complexos através de soluções mais simples e individuais. Quando um sistema não segue o princípio da superposição ele é dito não linear [\(OGATA, 2011\)](#page-50-3) [\(DORF; BISHOP, 2013\)](#page-50-5), e este e o caso do sistema analisado neste trabalho. ´

Grande parte dos problemas físicos podem ser retratados com equações lineares, porém a maioria dos sistemas são não-lineares, mas podem ser linearizados em certas regiões de operação [\(OGATA, 2011\)](#page-50-3) [\(DORF; BISHOP, 2013\)](#page-50-5).

Em engenharia de controle, operação de um sistema não linear pode estar em torno de um ponto de operação. Se os sinais envolvidos em torno deste ponto de operação ou em torno de um ponto de equilíbrio forem considerados pequenos, será possível então aproximar o sistema não linear por um sistema linearizado. Este sistema linearizado só representara o sistema original em pontos próximos ao ponto de equilíbrio [\(OGATA, 2011\)](#page-50-3).

O processo de linearização utilizado neste trabalho, foi feito com a expansão da Equação [4](#page-14-2) em uma série de Taylor em torno do ponto de operação de equilíbrio, e então considerado apenas o termo linear da série. Os termos de ordem elevada, foram desprezados, pois são suficientemente pequenos para que o resultado seja preciso [\(OGATA, 2011\)](#page-50-3) [\(DORF;](#page-50-5) [BISHOP, 2013\)](#page-50-5). A partir do sistema linearizado encontrado, foi obtida a função de transferência do sistema que possibilita as análises de regime transitório e permanente do SLM.

### <span id="page-16-1"></span>2.4 FUNCÃO DE TRANSFERÊNCIA

A função de transferência  $G(s)$  é uma forma de representar um sistema relacionando, através da transformada de Laplace  $(\mathscr{L})$ , a variável de saída com a variável de entrada. A Equação [10](#page-17-1) representa uma função  $G(s)$  que obtida om a transformada de Laplace ( $\mathscr{L}$ ) dos sinais de entrada e saída, considerando todas as condições iniciais nulas.

<span id="page-17-1"></span>
$$
G(s) = \frac{\mathcal{L}(saida)}{\mathcal{L}(entrada)}
$$
\n(10)

A função de transferência só pode ser definida para um sistema invariante no tempo, visto que para sistemas que possuam um ou mais parâmetros que variam no tempo a transformada de Laplace não pode ser aplicada. Com o conceito da função de transferência é possível então representar a dinâmica de um sistema através de uma equação polinomial algébrica no domínio da frequência conforme descrita na Equação [11](#page-17-2) [\(DORF; BISHOP, 2013\)](#page-50-5) [\(OGATA, 2011\)](#page-50-3)

<span id="page-17-2"></span>
$$
G(s) = \frac{b_m s^m + b_{m-1} s^{m-1} + \dots + b_1 s + b_0}{a_n s^n + a_{n-1} s^{n-1} + \dots + a_1 s + a_0},\tag{11}
$$

*b* representa os coeficientes do polinômio no numerador, também conhecido por  $q(s)$ , suas raízes são chamadas de *zeros* da função de transferência e m a ordem do mesmo, a representa os coeficientes do polinômio no denominador, também conhecido por polinômio característico  $p(s)$  do sistema, quando igualado a zero é chamado de equação característica, suas raízes são chamadas de *polos* da função de transferência e *n* a ordem do mesmo, assim como do sistema [\(OGATA, 2011\)](#page-50-3). Desta maneira colocando o coeficiente  $b_0$  do numerador e o termo  $a_0$  do denominador em evidência a Equação [11](#page-17-2) pode ser escrita da seguinte forma:

$$
G(s) = \frac{b_0}{a_0} \cdot \frac{p(s)}{(s)},
$$
\n(12)

onde o termo constante, resultado da divisão de  $b_0$  por  $a_0$  é chamado de ganho de malha aberta do sistema.

#### <span id="page-17-0"></span>2.4.1 Diagrama de Blocos

Como mencionado anteriormente, a dinâmica de um sistema de controle são descritas matematicamente através de equações diferenciais. A transformada de Laplace reduz a dificuldade de resolução destas equações as transformando em um conjunto de soluções algébricas [\(DORF; BISHOP, 2013\)](#page-50-5) [\(OGATA, 2011\)](#page-50-3). A facilidade de representação de sistemas através da relação entre a transformada de Laplace das variáveis de entrada e saída é evidenciada através da representação por meio de diagramas de blocos, que consistem em blocos operacionais unidirecionais, estas operações vão desde multiplicações por simples

<span id="page-18-0"></span>constantes à blocos de integração e derivação. Desta forma, quando encontra-se uma função de transferência em um bloco operacional, significa que o sinal de saída do bloco será a multiplicação do sinal de entrada pela função de transferência [\(OGATA, 2011\)](#page-50-3) [\(LATHI, 2006\)](#page-50-9) [\(DORF; BISHOP, 2013\)](#page-50-5), esta representação pode ser observada na Figura [3.](#page-18-0)

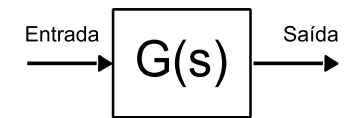

Figura 3 – Exemplo diagrama de blocos Fonte: Autoria própria.

<span id="page-18-1"></span>O diagrama de blocos é uma ferramente extremamente útil para representar sistemas complexos, por meio de conexões entre subsistemas. Estas ligações podem ser feitas em série, paralelo ou em realimentação. Com o auxílio das Figuras [4,](#page-18-1) [5](#page-18-2) e [6](#page-19-0) é possível observar as conexões citadas [\(LATHI, 2006\)](#page-50-9) [\(DORF; BISHOP, 2013\)](#page-50-5).

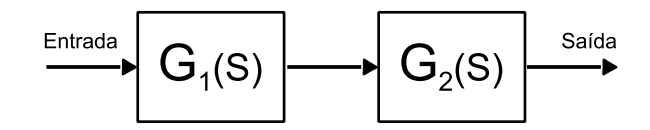

Figura 4 – Exemplo de subsistemas ligados em série Fonte: Adaptado de [Lathi](#page-50-9) [\(2006\)](#page-50-9).

<span id="page-18-2"></span>A função de transferência resultante do diagrama da Figura [4,](#page-18-1) é resultado do produto entre os dois blocos, e pode ser representada pela Equação [13](#page-18-3) [\(LATHI, 2006\)](#page-50-9).

<span id="page-18-3"></span>
$$
G(s) = G_1(s) G_2(s)
$$
 (13)

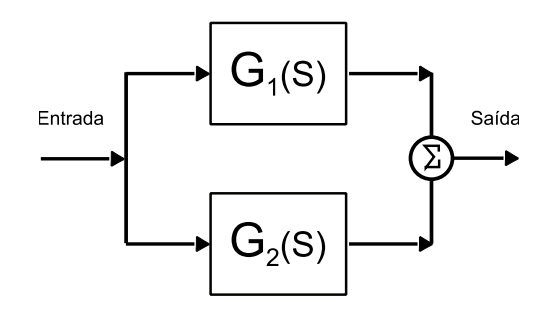

Figura 5 – Exemplo de subsistemas ligados em paralelo Fonte: Adaptado de [Lathi](#page-50-9) [\(2006\)](#page-50-9).

<span id="page-19-0"></span>A função de transferência resultante do diagrama da Figura [5](#page-18-2) é resultado da soma entre os dois blocos, e pode ser observado pela [14](#page-19-2) [\(LATHI, 2006\)](#page-50-9).

Figura 6 – Exemplo de subsistemas ligados em realimentação Fonte: Adaptado de [Lathi](#page-50-9) [\(2006\)](#page-50-9).

A função de transferência resultante do diagrama da Figura [6](#page-19-0) é representada de acordo com a Equacão [15.](#page-19-3) Este tipo de representação é dito função de transferência em malha fechada [\(DORF; BISHOP, 2013\)](#page-50-5) [\(LATHI, 2006\)](#page-50-9). A diferença entre os sistemas de malha aberta e malha fechada é basicamente que, em malha aberta a saída é obtida diretamente em resposta ao sinal de entrada, já nos sistemas de malha fechada o sinal de entrada é comparado com o sinal de saída através de um ramo de realimentação, gerando assim um sinal de erro [\(DORF; BISHOP,](#page-50-5) [2013\)](#page-50-5) [\(NISE, 2012\)](#page-50-4).

<span id="page-19-3"></span>
$$
G(s) = \frac{G_1(s)}{1 + G_1(s) G_2(s)}
$$
\n(15)

<span id="page-19-2"></span> $G(s) = G_1(s) + G_2(s)$  (14)

#### <span id="page-19-1"></span>2.5 ESTABILIDADE DO SISTEMA

De acordo com [Ogata](#page-50-3) [\(2011\)](#page-50-3) e [Dorf e Bishop](#page-50-5) [\(2013\)](#page-50-5) a estabilidade de um sistema linear de malha fechada pode ser determinada a partir da localização dos seus polos de malha fechada no plano *s*. Quando um destes polos está no semi-plano direito de *s*, com o passar do tempo se torna o modo dominante, e a resposta transitoria cresce monotonicamente ou oscila ´ com uma amplitude crescente, pois correspondem a termos exponenciais crescentes na resposta temporal do sistema. As características de um sistema dito instável, pode ser observada com o <span id="page-20-0"></span>auxílio da Figura [7.](#page-20-0)

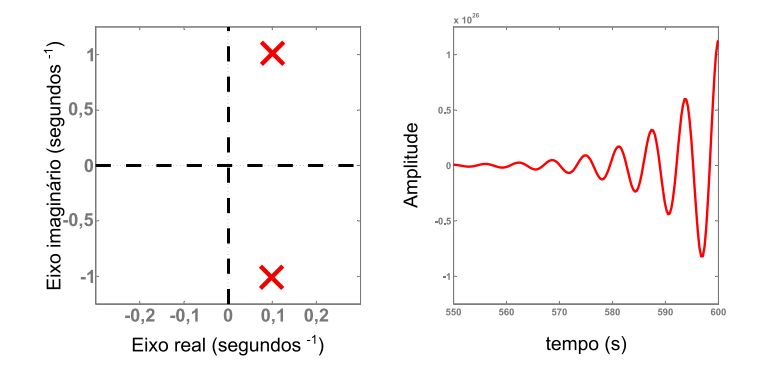

Figura 7 – Resposta característica a um degrau de um sistema instável Fonte: Autoria própria.

<span id="page-20-1"></span>As características de um sistema dito estável, podem ser observadas na Figura [8.](#page-20-1) Se todos os polos de malha fechada estiverem no semi-plano esquerdo de *s*, qualquer resposta transitória tenderá ao equilíbrio.

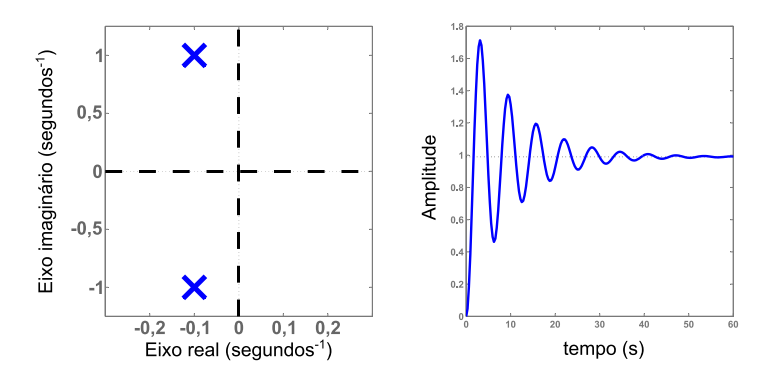

Figura 8 – Resposta característica a um degrau de um sistema estável Fonte: Autoria própria.

#### <span id="page-20-2"></span>2.6 CONTROLADORES

De acordo com [Craig et al.](#page-50-1) [\(1998\)](#page-50-1) os sistemas de levitação magnética são instáveis em malha aberta, assim, para alcançar estabilidade e o desempenho desejado são necessários controladores com realimentação.

Para desenvolver o controle, os modelos de Sistemas de Levitação Magnética são, geralmente, linearizados em um ponto de operação, e controladores de realimentação do tipo regulador são desenvolvidos baseados no método de lugar das raízes ou em técnicas de respostas em frequência [\(CRAIG et al., 1998\)](#page-50-1).

Neste trabalho será empregado para projeto do controlador, a análise via método do lugar das raízes a fim de levitar um objeto ferromagnético em forma de esfera em um ponto de operação  $x_{eq}$  de 5*mm*. Trata-se de um gráfico indicando como os polos da equação característica se movem no plano *s* a medida que um único parâmetro varia. O comportamento transitório do sistema depende da localização dos polos de malha fechada, e por sua vez essa localização depende do ganho de malha aberta do sistema [\(OGATA, 2011\)](#page-50-3) [\(DORF; BISHOP, 2013\)](#page-50-5).

#### <span id="page-22-1"></span>3 MODELAGEM DO SLM

Neste capítulo os dois modelos da indutância  $L(x)$  apresentados no Capítulo [2](#page-12-0) na Seção [2.2](#page-14-0) para representar o comportamento da indutância serão testados por meio do ajuste das curvas obtidas em simulações afim de selecionar o melhor modelo para as futuras análises, linearização do modelo escolhido e comparação do comportamento do modelo não-linear e linearizado [\(WOODSON; MELCHER, 2009\)](#page-50-8) [\(HURLEY; WOLFLE, 1997\)](#page-50-2).

# <span id="page-22-2"></span>3.1 ESCOLHA DO MODELO DA INDUTÂNCIA

Para que seja possível aproximar a Equação [4](#page-14-2) não-linear para um modelo linear, através do método citado na Seção [2.3,](#page-16-0) é preciso encontrar uma função que melhor represente o comportamento da indutância no sistema. Para isto o sistema de levitação magnética foi modelado em um software de simulação de campos eletromagnéticos via método de elementos finitos, a fim de simular o comportamento a partir dos parâmetros construtivos propostos por [Hurley e Wolfle](#page-50-2) [\(1997\)](#page-50-2), no qual o formato do núcleo e as dimensões do mesmo são baseados no diâmetro da esfera a ser levitada de forma a otimizar o fluxo magnético. As dimensões utilizadas para o eletroímã na simulação podem ser observadas na Figura [9.](#page-22-0)

<span id="page-22-0"></span>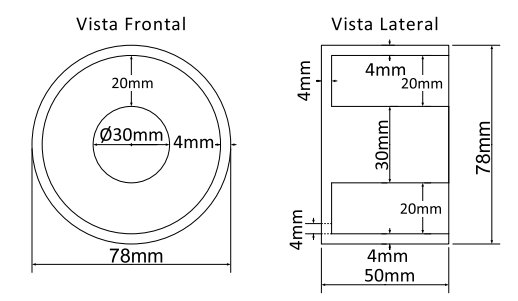

Figura 9 – Aspectos construtivos do eletroímã utilizados na simulação Fonte: Adaptado de [Hurley e Wolfle](#page-50-2) [\(1997\)](#page-50-2).

<span id="page-23-0"></span>O sistema proposto pode ser observado na Figura [10,](#page-23-0) onde o núcleo e a esfera cujo diâmetro é de 25mm a ser levitada são de aço SAE 1020. A bobina é constituída por condutores de cobre com 1000 espiras.

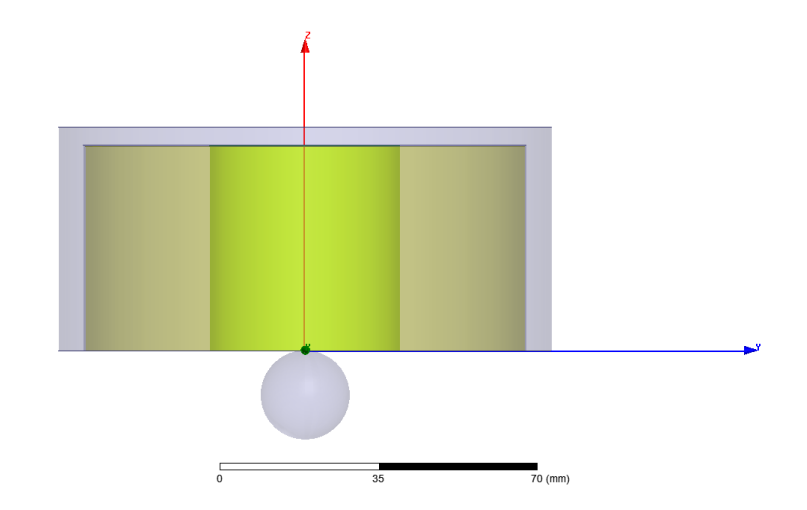

Figura 10 – SLM modelado no software de simulação por elementos finitos Fonte: Própria autoria.

O software utiliza o método de elementos finitos para encontrar uma solução completa do sistema. Neste caso utilizou-se o software para calcular a indutância do eletroímã para uma variação da distância da esfera para alguns valores de corrente. Os resultados obtidos podem ser observados na Figura [11.](#page-23-1)

<span id="page-23-1"></span>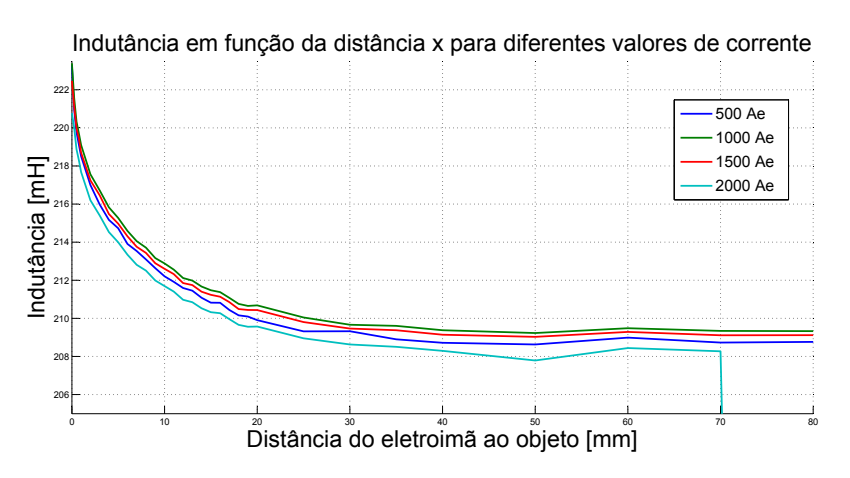

Figura 11 – Indutância em função da distância x para diferentes valores de corrente obtidos por simulação.

#### Fonte: Prórpria autoria.

Como pode ser observado na Figura [11,](#page-23-1) a medida que o objeto aproxima-se do eletroímã incrementa-se um valor adicional de indutância, isto acontece pois quanto mais perto do núcleo do eletroímã mais linhas de campo magnético passam pela esfera, assim quando a mesma encosta no núcleo é como se de fato fizesse parte do mesmo. Este fenômeno pode ser observado na Figura [12.](#page-24-0) Pode-se observar também que quanto maior a corrente menor é o módulo da indutância, isto ocorre devido a saturação do núcleo com o aumento do fluxo magnético.

<span id="page-24-0"></span>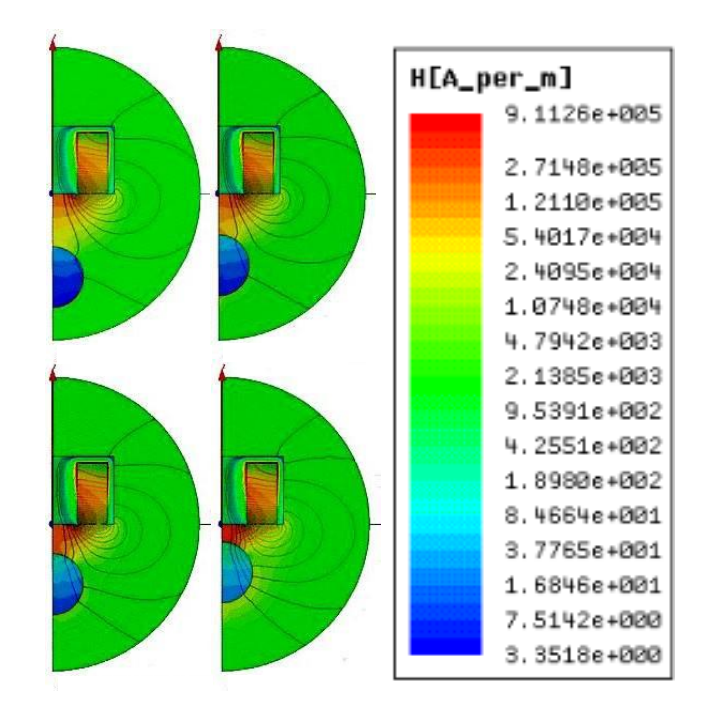

Figura 12 – Simulação do comportamento do campo magnético Fonte: Prórpria autoria.

A partir das curvas apresentadas na Figura [11](#page-23-1) é possível então com o auxílio da ferramenta *cftool* do software Matlab, fazer o ajuste das curvas a fim de determinar os parâmetros  $a, L_1$  e  $L_0$  para os dois modelos de  $L(x)$ , e também determinar o que melhor representa o sistema a partir dos critérios citados abaixo:

- SSE: mede o desvio total dos valores de resposta entre a curva simulada e a curva ajustada. Quanto mais próximo de 0, melhor é o modelo;
- R-square: mede o quão eficaz é o ajuste em representar a variação dos dados. É um valore de 0 a 1 que indica a eficiência do modelo utilizado. Quanto mais próximo de 1 melhor;
- RMSE: é uma estimativa do desvio padrão dos dados em relação a curva ajustada. Quanto mais próximo 0 melhor é o ajuste.

<span id="page-25-1"></span>O modelo de  $L(x)$  proposto por [Woodson e Melcher](#page-50-8) [\(2009\)](#page-50-8), representado pela equação [8](#page-15-2) apresentou os resultados da Figura [13](#page-25-0) para diferentes valores de corrente. Como pode ser observado na Figura [13,](#page-25-0) o modelo apresentou um bom ajuste a curva simulada para todos os valores de corrente.

<span id="page-25-0"></span>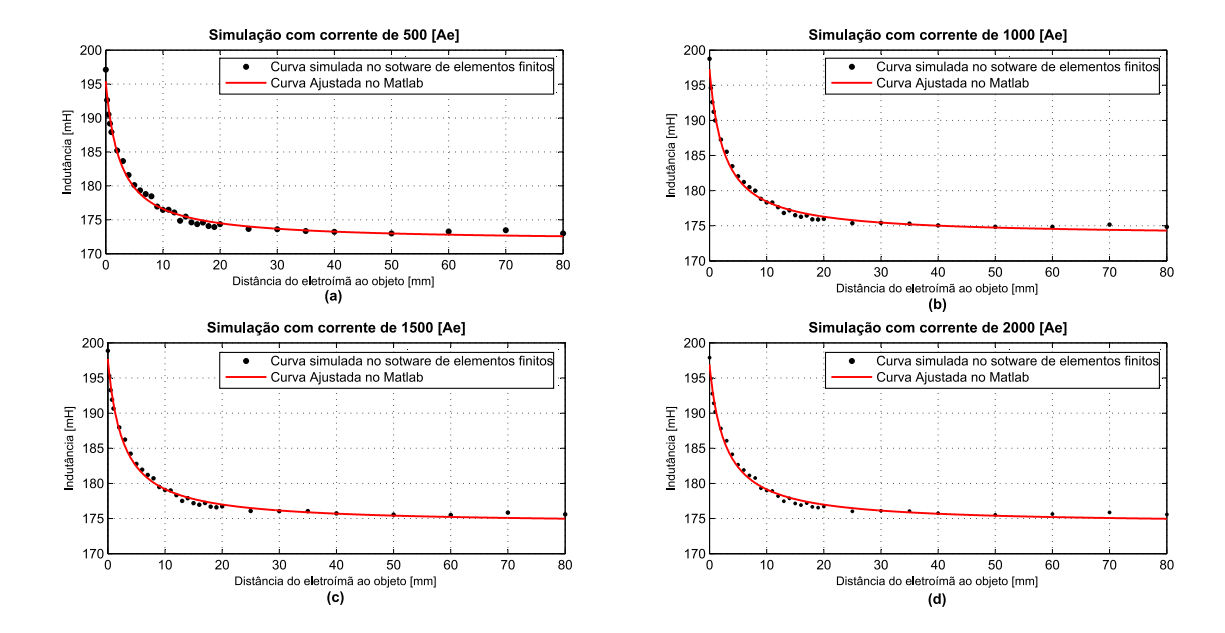

Figura 13 – Ajuste de curva para o modelo Woodson, (a) Corrente 500 Ae, (b) Corrente 1000 Ae, (c) Corrente 1500 Ae, (d) Corrente 2000 Ae

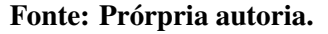

#### <span id="page-25-2"></span>3.1.2 Análise do Modelo Hurley

O modelo de  $L(x)$  proposto por [Hurley e Wolfle](#page-50-2) [\(1997\)](#page-50-2), representado pela equação [9](#page-15-3) apresentou o resultado da Figura [14](#page-26-0) para diferentes valores de corrente. Como pode ser observado na Figura [14,](#page-26-0) o modelo apresentou um bom ajuste a curva simulada para todos os

<span id="page-26-0"></span>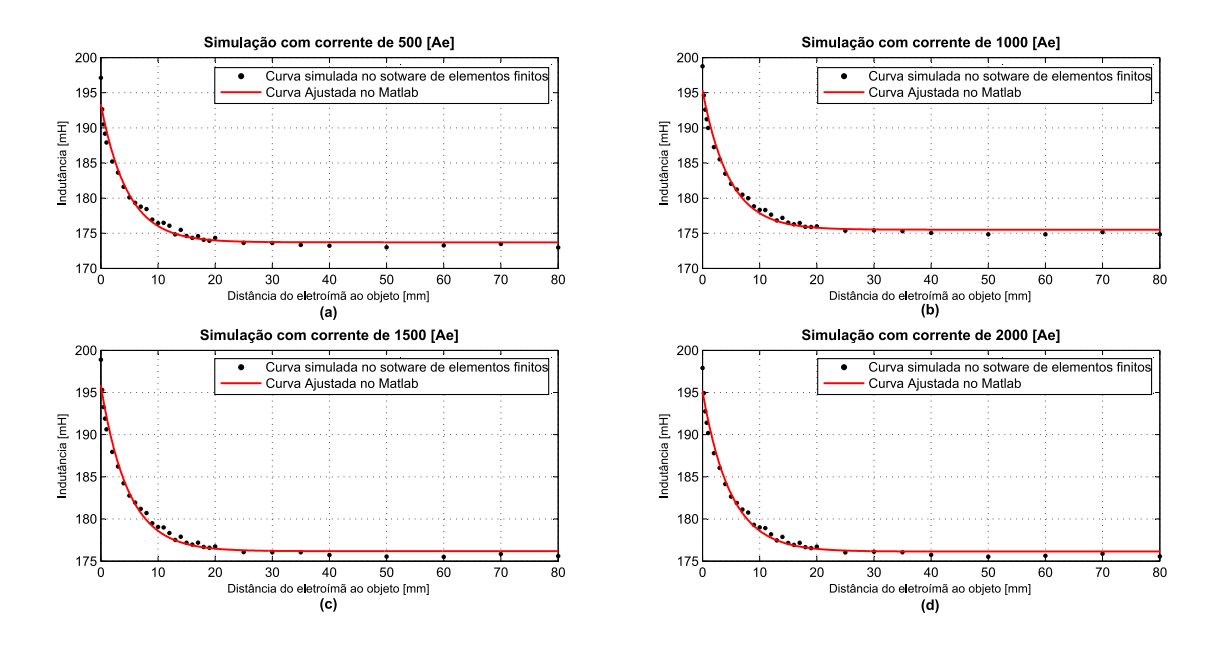

Figura 14 – Ajuste de curva para o modelo Hurley, (a) Corrente 500 Ae, (b) Corrente 1000 Ae, (c) Corrente 1500 Ae, (d) Corrente 2000 Ae

Fonte: Prórpria autoria.

valores de corrente.

<span id="page-26-2"></span>3.1.3 Escolha do Modelo

<span id="page-26-1"></span>Dos ajustes de curva apresentados nas Figuras [13](#page-25-0) e [14,](#page-26-0) foram obtidos os valores de SSE, R-square e RMSE para cada modelo os resultados observados na Tabela [1.](#page-26-1)

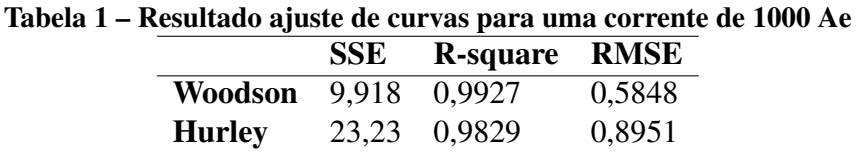

Após a análise dos resultados apresentados na Tabela [1,](#page-26-1) é possível perceber que o modelo proposto por [Woodson e Melcher](#page-50-8) [\(2009\)](#page-50-8), é o mais satisfatório, e portanto, será utilizado para a indutância  $L(x)$ .

Neste modelo, os parâmetros *a*, *L*<sub>1</sub> e *L*<sub>0</sub> gerados pelo ajuste de curva são apresentados na Tabela [2.](#page-27-0)

<span id="page-27-0"></span>Tabela 2 – Parametros do modelo Woodson gerados a partir do ajuste de curva ˆ

| a(mm) | $L_1(mH)$ | $L_0(mH)$ |
|-------|-----------|-----------|
| 2,586 | 173,6     | 23,74     |

### <span id="page-27-2"></span>3.2 LINEARIZAÇÃO DO MODELO

Derivando a Equação [8](#page-15-2) em relação a x, e substituindo a mesma na Equação [4,](#page-14-2) obtém-se a Equação [16.](#page-27-4)

<span id="page-27-4"></span>
$$
\ddot{x} = g - \frac{1}{2m} \frac{aL_o}{(x+a)^2} i^2
$$
\n(16)

Linearizando a equação [16](#page-27-4) em torno da posição de equilíbrio, obtém-se a Equação [17.](#page-27-5)

<span id="page-27-5"></span>
$$
\ddot{x} = \frac{aL_0}{m} \left( \frac{i_{eq}^2}{(x_{eq} + a)^3} \Delta x - \frac{i_{eq}}{(x_{eq} + a)^2} \Delta i - \frac{x_{eq} i_{eq}^2}{(x_{eq} + a)^3} + \frac{i_{eq}^2}{(x_{eq} + a)^2} \right)
$$
(17)

Para simplificar a Equação [17](#page-27-5) foram utilizadas as constantes que multiplicam a variação de corrente $(\Delta i)$  pela constante  $K_1$ , as constantes que multiplicam a variação de posição (∆*x*) pela constante *K*<sup>2</sup> e as constantes restantes pela constante *C*. Desta maneira chega-se a Equação [18.](#page-27-6)

<span id="page-27-6"></span>
$$
\ddot{x} = K_2 \Delta x - K_1 \Delta i - C \tag{18}
$$

<span id="page-27-1"></span>Os valores calculados, com o auxílio de um algorítimo desenvolvido no software Matlab, de  $K_1$ ,  $K_2$  e *C* (ver Apêndice [A\)](#page-51-0), para uma posição de equilíbrio de 5*mm* é apresentado na Tabela [3.](#page-27-1)

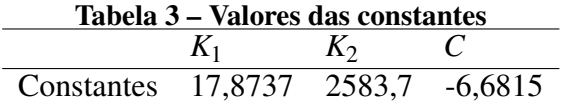

## <span id="page-27-3"></span>3.3 COMPORTAMENTO LINEAR VERSUS NÃO-LINEAR

Montou-se então um diagrama de blocos, via SIMULINK que é um pacote da ferramenta computacional Matlab, para o sistema não-linear e também para o sistema linearizado que são mostrados nas Figuras [15](#page-28-0) e [16](#page-28-0) respectivamente.

<span id="page-28-0"></span>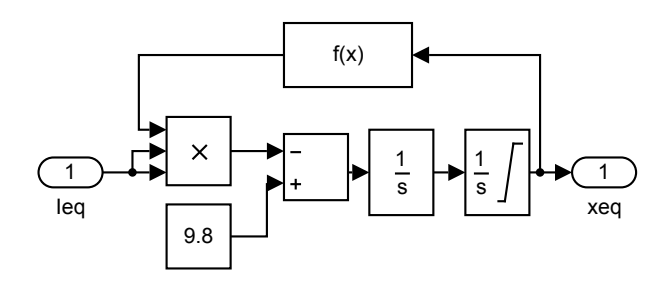

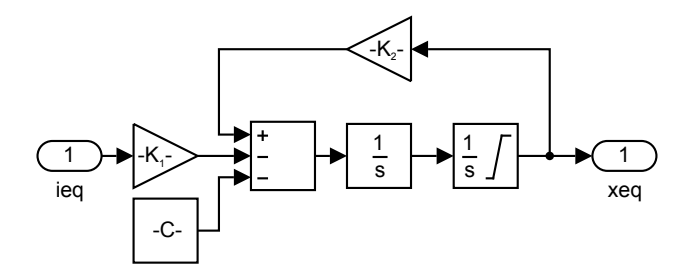

Figura 15 – Diagrama de blocos do SLM nãolinear

Figura 16 – Diagrama de blocos do SLM linearizado

Fonte: Autoria própria.

Fonte: Autoria própria.

<span id="page-28-1"></span>Através dos diagramas das Figuras [15](#page-28-0) e [16](#page-28-0) é possível simular, através do software Matlab, e comparar os dois modelos e configurar os seus resultados.

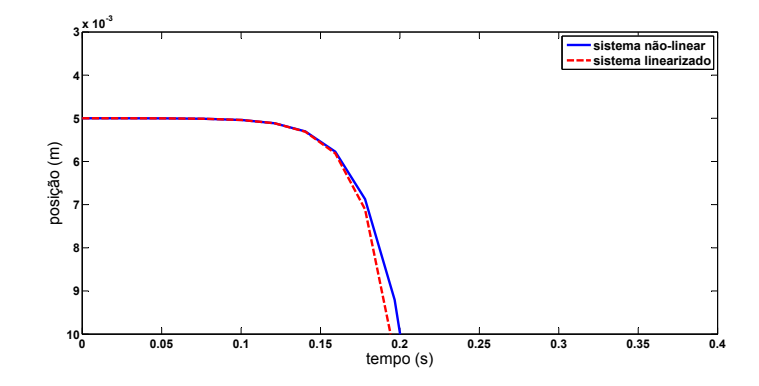

Figura 17 – Comparação entre o modelo não-linear e linearizado Fonte: Autoria própria.

Com o auxílio da Figura [17](#page-28-1) é possível observar o comportamento de um objeto sendo levitado para o modelo não-linear e linearizado a partir de uma corrente ligeiramente menor do que a corrente de equilíbrio. Como esperado, o objeto começa a cair. Pode-se notar que após alguns milímetros de queda os sistemas começam a se diferenciar. Desta forma, pode-se concluir que a aproximação usada é valida para análise do sistema nas proximidades do ponto de equilíbrio, e desta forma é possível aplicar métodos clássicos de controle ao mesmo.

A partir do diagrama de blocos apresentado na Figura [16,](#page-28-0) é possível obter a função de transferência  $Q(s)$  apresentada na Equação [19](#page-28-2) em sua forma genérica.

<span id="page-28-2"></span>
$$
\frac{\Delta X\left(s\right)}{\Delta I\left(s\right)} = \frac{-K_1}{s^2 - K_2} \tag{19}
$$

Substituindo os valores das constantes da Tabela [3,](#page-27-1) a função de transferência resulta

na Equação [20.](#page-29-1)

<span id="page-29-1"></span>
$$
\frac{\Delta X\left(s\right)}{\Delta I\left(s\right)} = \frac{-17,87}{s^2 - 2584} \tag{20}
$$

O mapa de polos e zeros da função de transferência apresentada na Equação [20](#page-29-1) pode ser observado na Figura [18.](#page-29-0)

<span id="page-29-0"></span>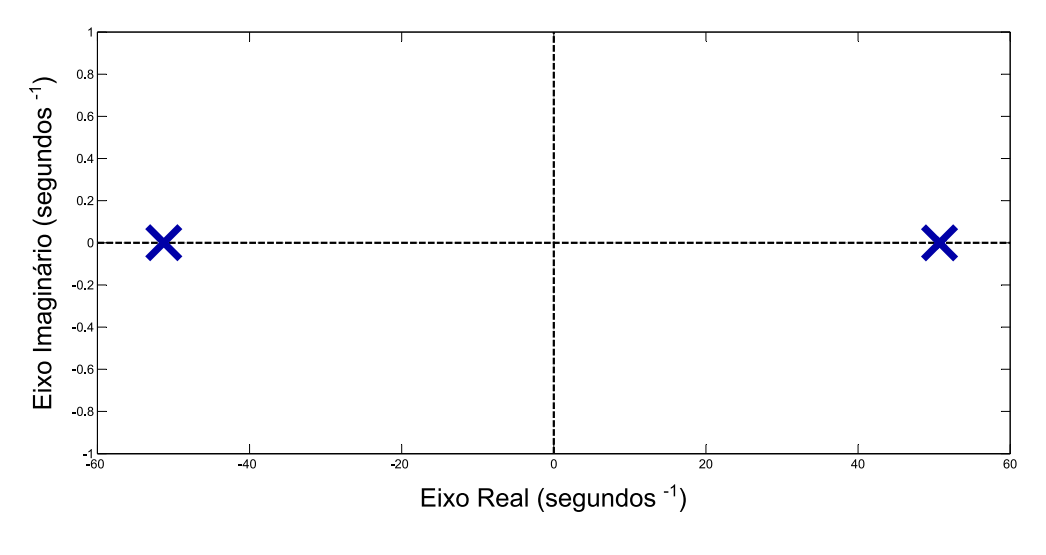

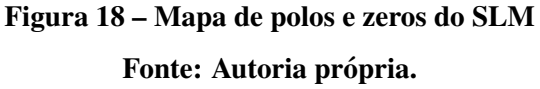

Com o auxílio da Figura [18,](#page-29-0) é possível observar dois polos localizados em *s* = −50,83 e  $s = 50,83$ . O segundo polo está no semi-plano direito de *s*, portanto, o sistema tenderá a instabilidade. Desta maneira, a necessidade à aplicação de métodos clássicos de controle em malha fechada se reafirmam.

#### <span id="page-30-1"></span>4 PROJETO DO CONTROLADOR

Neste capitulo é abordado o projeto de um controlador que estabilize a corrente do eletroímã, e propicione um bom desempenho em malha fechada para o sistema.

## <span id="page-30-2"></span>4.1 DINÂMICA DO ELETROÍMÃ

<span id="page-30-0"></span>Do ponto de vista prático, a construção de uma fonte de corrente controlada para acionamento do dispositivo pode trazer complicações, desta forma optou-se por incluir a dinâmica da corrente no eletroímã e controlar a tensão fornecida em seus terminais. O circuito elétrico que representa a dinâmica do eletroímã pode ser observado na Figura [19.](#page-30-0)

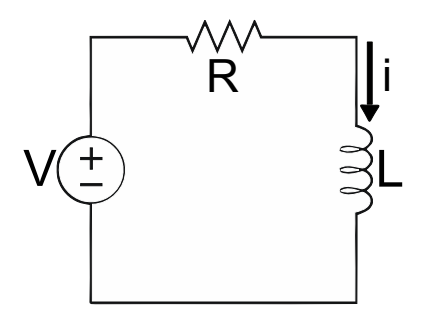

Figura 19 – Circuíto elétrico do eletroímã. Fonte: Autoria própria.

Da análise do circuito elétrico da Figura [19,](#page-30-0) é possível escrever a Equação [21](#page-30-3)

<span id="page-30-3"></span>
$$
V = Ri + L\frac{di}{dt},\tag{21}
$$

e por meio de alguns algebrismos, é possível escrever Equação [21](#page-30-3) para a derivada temporal da corrente

<span id="page-30-4"></span>
$$
\frac{1}{L(xeq)}\left(V - Ri\right) = \frac{di}{dt}.\tag{22}
$$

<span id="page-31-0"></span>O diagrama de blocos da Equação [22](#page-30-4) pode ser observado na Figura [20.](#page-31-0)

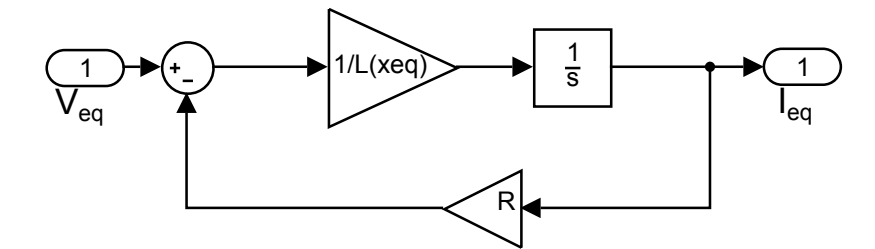

Figura 20 – Diagrama de blocos do eletroímã Fonte: Autoria própria.

Onde  $L(xeq)$  é a indutância no ponto de equilíbrio.

Do diagrama de blocos da Figura [20,](#page-31-0) deduz-se a função de transferência  $E(s)$ , que representa a dinâmica do eletroímã, que pode ser verificado na Equação [23.](#page-31-2)

<span id="page-31-2"></span>
$$
\frac{I(s)}{V(s)} = E(s) = \frac{\frac{1}{L(xeq)}}{s + \frac{R}{L(xeq)}}\tag{23}
$$

Substituindo os valores de *L*(*xeq*) e *R*, calculados por meio dos Apêndices [C](#page-53-0) e [C,](#page-53-0) na equação [23,](#page-31-2) é possível encontrar  $E(s)$  que resulta em

<span id="page-31-3"></span>
$$
E(s) = \frac{5,504}{s + 25,98}.\tag{24}
$$

Inserindo a dinâmica do eletro *ímã* no sistema, temos um polo inserido em  $s = -25,98$ como pode ser observado na Figura [21.](#page-32-0)

Desta forma a função de transferência  $(H(s))$  que representa a dinâmica do sistema completo a ser controlado é resultado da multiplicação entre a Equação [20](#page-29-1) e a Equação [24,](#page-31-3) e resulta na Equação [25.](#page-31-4)

<span id="page-31-4"></span>
$$
H(s) = \frac{-98.37}{s^3 + 25,98s^2 - 2584s - 6,712.10^4}
$$
\n(25)

#### <span id="page-31-1"></span>4.2 PROJETO DO CONTROLADOR

Para o projeto do controlador, foi utilizado o método via análise do lugar das raízes. Antes de iniciar o projeto, a arquitetura do sistema de controle em malha fechada, foi definida

<span id="page-32-0"></span>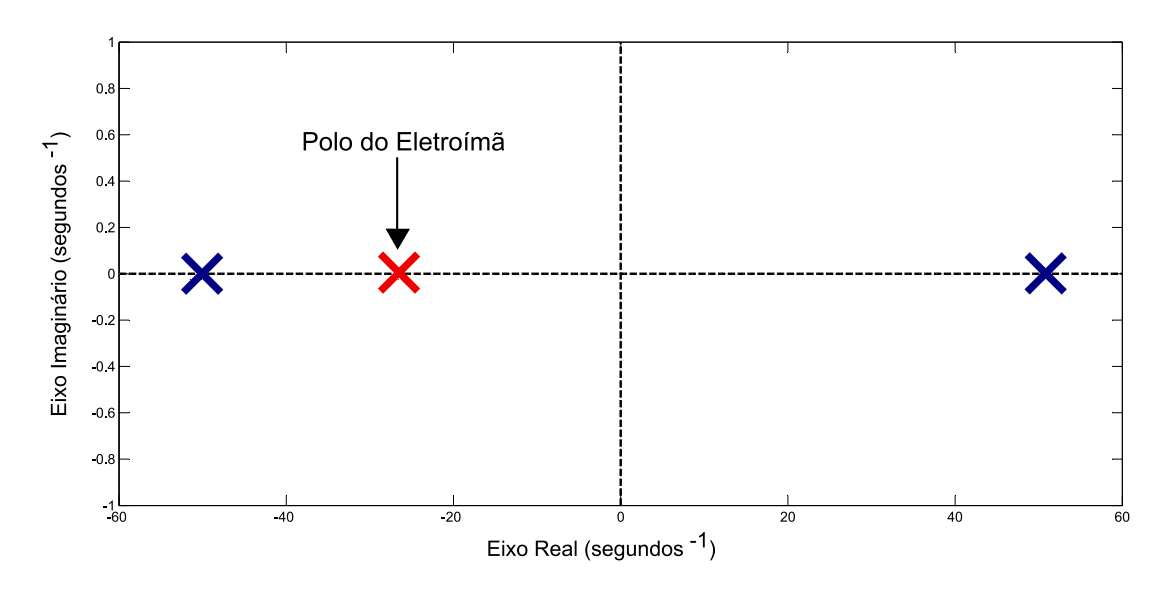

Figura 21 – Mapa de polos e zeros considerando a dinâmica do eletroímã Fonte: Autoria própria.

<span id="page-32-1"></span>e pode ser observada na Figura [22.](#page-32-1)

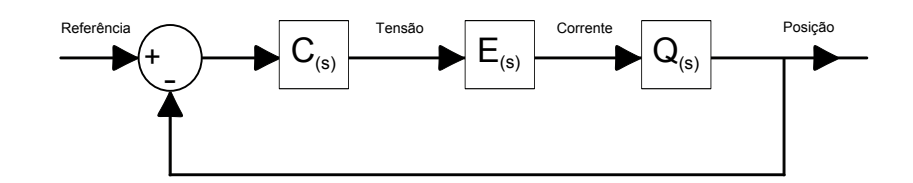

Figura 22 – Arquitetura do sistema de controle em malha fechada do controlador Fonte: Autoria própria.

Na Figura [22](#page-32-1)  $C(s)$ ,  $E(s)$  e  $Q(s)$  correspondem as funções de transferência do controlador que será projetado, do eletroímã e SLM respectivamente. A função de transferência  $C(s)$  é composta inicialmente apenas por uma constante  $K_c$ , como pode ser observado na Equação [26.](#page-32-2)

<span id="page-32-2"></span>
$$
C(s) = K_c \tag{26}
$$

Utilizou-se então a ferramenta *rltool* do software Matlab para o projeto do controlador.  $\acute{\text{e}}$  possível observar na Equação [25,](#page-31-4) que a função de transferência  $H(S)$  possui um ganho negativo, isso faz com que o mapa do lugar das raízes obtido com a ferramenta *rltool* do Matlab rotacione 180 graus, então para anular este efeito  $K_c$  começara com um ganho negativo. Desta forma o mapa do lugar das raízes em malha aberta é apresentado na Figura [23.](#page-33-0)

Na Figura [23](#page-33-0) é possível observar que o primeiro polo do SLM tem lugar das raízes tendendo ao infinito negativo, enquanto que os dois polos restantes se encontram no eixo real

<span id="page-33-0"></span>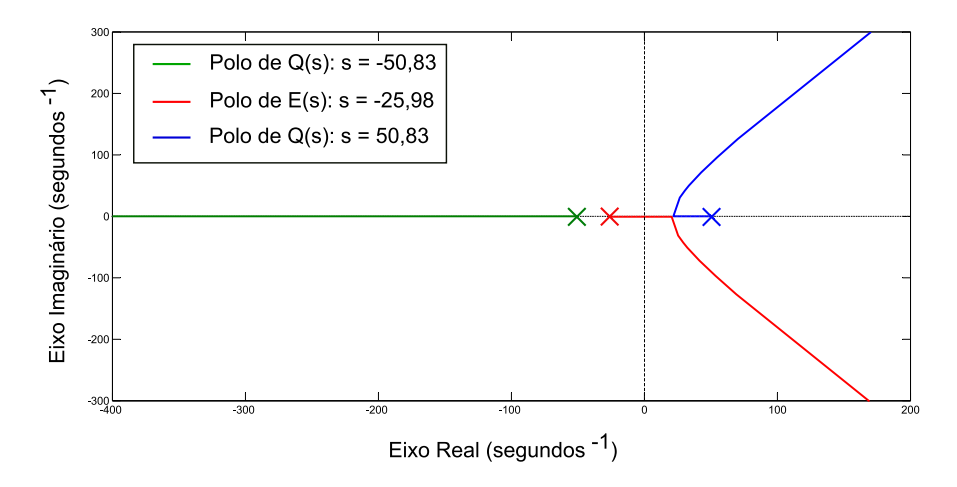

Figura 23 – Mapa do lugar das raízes de malha aberta Fonte: Autoria própria.

e partem para o infinito positivo. Para desenvolver o projeto do controlador, inicialmente foi inserido um zero em  $C(s)$  para cancelar o polo mais a esquerda de  $Q(s)$ . Foi inserido também um integrador para diminuir o erro em regime permanente. Desta forma *C*(*s*) pode ser descrito na forma

$$
C(s) = -K_c \frac{(s+50,83)}{s},\tag{27}
$$

<span id="page-33-1"></span>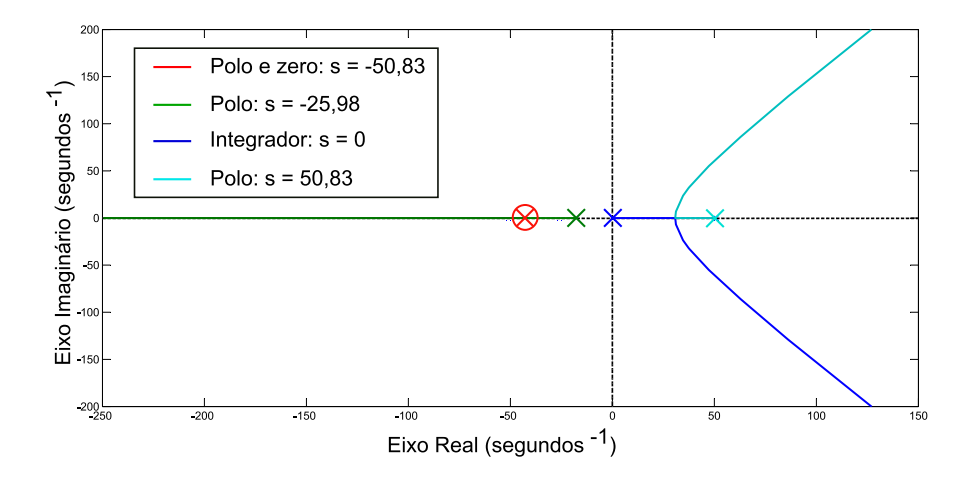

Figura 24 – Mapa do lugar das raízes de malha aberta Fonte: Autoria própria.

Na Figura [24](#page-33-1) é possível observar o novo mapa de lugar das raízes, as ações tomadas não alteram significativamente o mesmo, pois basicamente manteve-se a mesma configuração de  $H(s)$ , porém mudando o ponto de partida do eixo real dos polos mais a direita de s, Com esta nova configuração para  $C(s)$  o polo do eletroímã tende ao menos infinito negativo.

Posteriormente foi inserido um par de zeros complexos na posição  $s = -10,84 \pm 29,5i$  com o intuito de mudar o lugar das raízes para o lado esquerdo de *s*. Na sequência adicionou-se dois polos de filtro em  $s = -200$  para que o controlador não fique impróprio, isto é, não apresente um maior número de zeros do que polos. Desta forma o novo mapa do lugar das raízes em malha aberta é apresentado na Figura [25,](#page-34-0) e  $C(s)$  pode ser descrita pela Equação [28.](#page-34-1)

<span id="page-34-1"></span>
$$
C(s) = -K_c \frac{(s+50,83)(s^2+21,68s+987,8)}{s(s+200)^2}
$$
\n(28)

<span id="page-34-0"></span>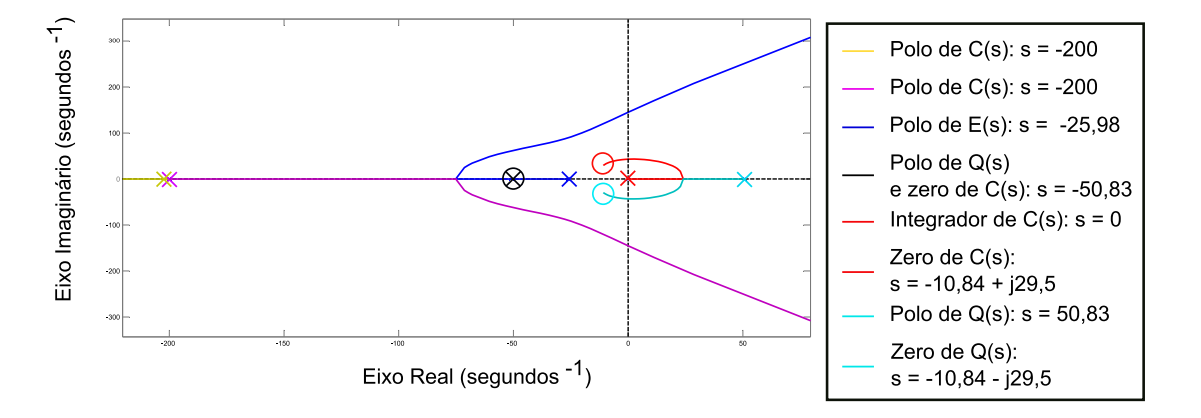

Figura 25 – Mapa do lugar das raízes de malha aberta Fonte: Autoria própria.

Na Figura [25](#page-34-0) é possível observar que, basta agora apenas ajustar o valor de  $K_c$  para estabilizar o sistema. O ganho de 72305 para *K<sup>c</sup>* faz com que os polos em malha fechada do sistema se configurem conforme a Figura [26](#page-35-0) e a forma final de  $C(s)$  resulta na Equação [29.](#page-34-2)

<span id="page-34-2"></span>
$$
C(s) = -72305 \frac{(s+50,83)(s^2+21,68s+987,8)}{s(s+200)^2}
$$
\n(29)

Podemos observar na Figura [26,](#page-35-0) que todos os polos em malha fechada do sistema se encontram a esquerda do eixo imaginário, portanto o sistema é definido como estável. Com a redução do diagrama de blocos apresentado na Figura [22](#page-32-1) é possível encontrar a função de transferência  $G(s)$  do sistema.

$$
G(s) = 7,113.106 \frac{(s^2 + 21,68s + 987,8)}{(s + 337)(s^2 + 14,51s + 1483)(s^2 + 23,65s + 1.405.10^4)}
$$
(30)

Agora será feita a análise do desempenho do sistema controlado a partir do gráfico de resposta ao degrau, apresentado na Figura [27.](#page-35-1)

Na Figura [27](#page-35-1) o sistema apresenta um tempo de 0.44 segundos para passar do estado

<span id="page-35-0"></span>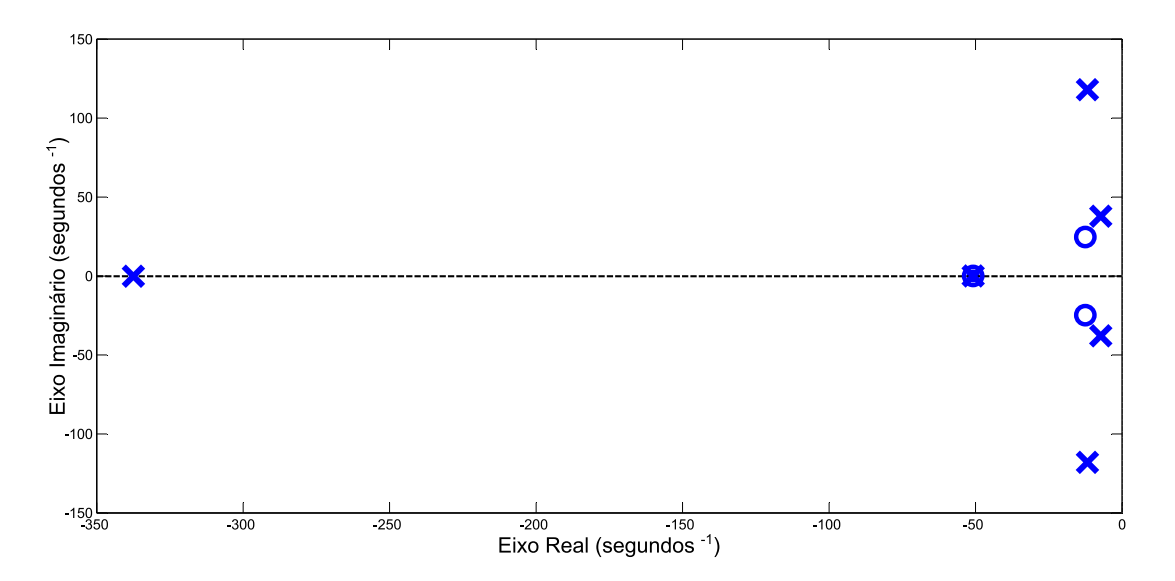

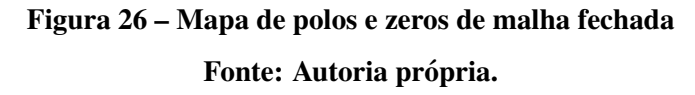

<span id="page-35-1"></span>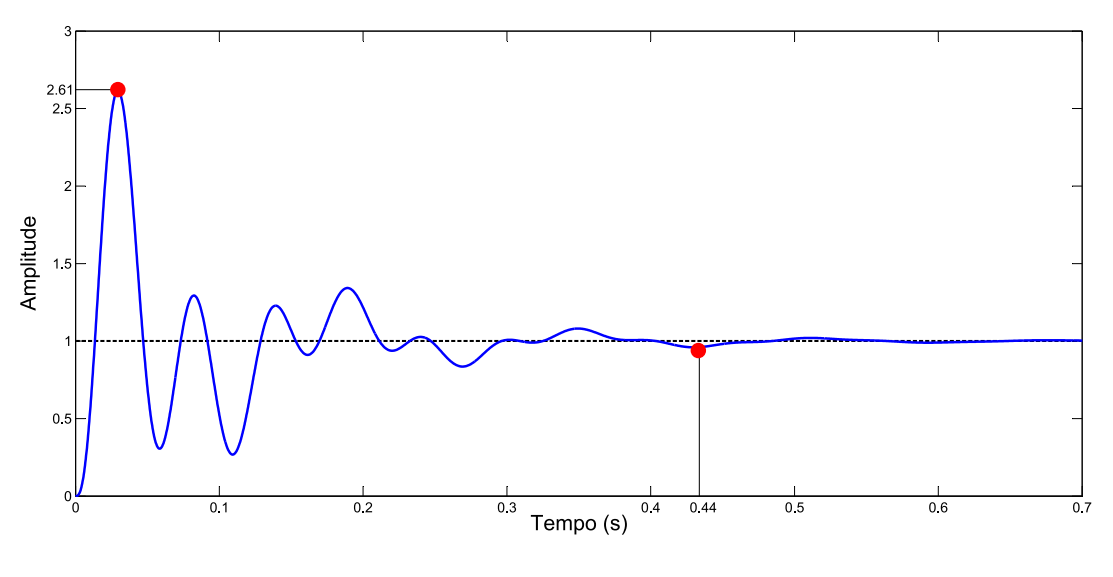

Figura 27 – Resposta ao degrau do sistema controlado Fonte: Autoria própria.

transitório para o regime permanente, no período transitório apresenta um máximo sobressinal de 161 por cento e não há erro em regime permanente.

# <span id="page-36-1"></span>5 RESULTADOS DE SIMULAÇÕES

Neste capítulo são apresentados os resultados de simulações, que permitem observar os detalhes do comportamento do SLM, e o desempenho do controlador.

### <span id="page-36-2"></span>5.1 LIMITES DE OPERAÇÃO EM REGIME PERMANENTE

Com o auxílio um algoritmo (ver Apêndice [B\)](#page-52-0) desenvolvido no software Matlab é possível plotar um gráfico que relaciona a corrente e a posição de equilíbrio. Este gráfico pode ser observado na Figura [28.](#page-36-0)

<span id="page-36-0"></span>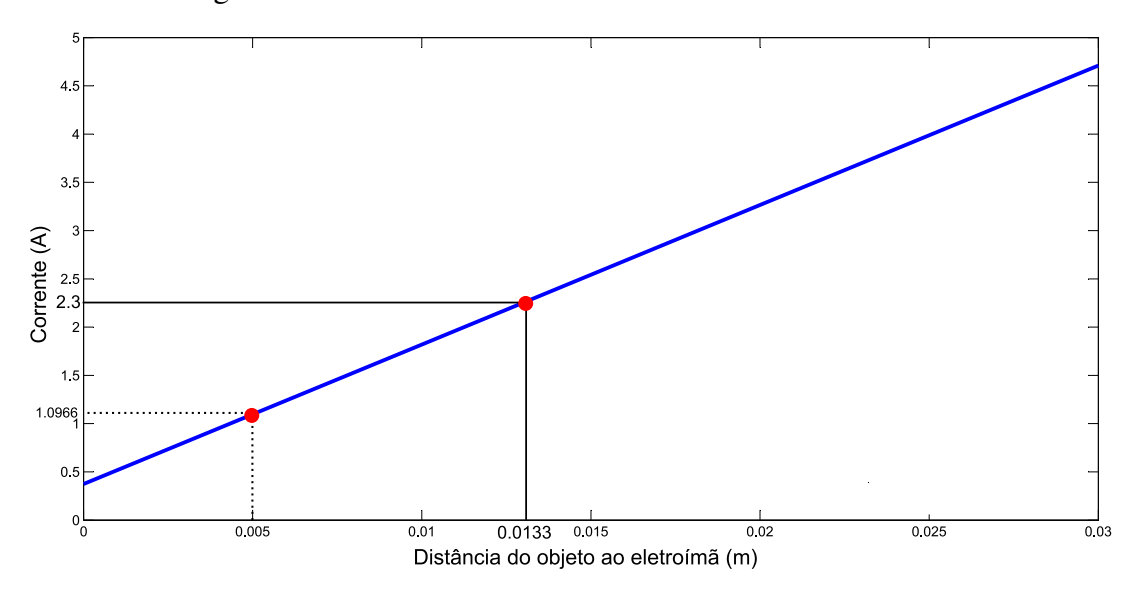

Figura 28 – Gráfico da relação entre corrente e posição de equilíbrio Fonte: Autoria própria.

 $\acute{E}$  possível observar no gráfico da Figura [28,](#page-36-0) que a corrente necessária para levitação de um objeto começa com o valor próximo a  $0.4 A$  e aumenta até chegar próximo a 4,7A para uma posição de 3 *cm*.

Para saber a faixa de variação máxima do SLM, deve-se determinar qual a máxima corrente suportada pelo eletroímã e isso é função do diâmetro do condutor enrolado no mesmo. O cabo AWG 18 suporta 2,3 A, o que resulta em uma distância de levitação máxima de 1,33 cm como pode ser observado no gráfico da Figura [28.](#page-36-0)

Como optou-se por controlar a tensão aplicada nos terminais do eletroímã, é necessário calcular o número de espiras da bobina e a partir disso o comprimento do condutor que será enrolado. Com estes dados será possível calcular a resistência do condutor e em sequência a tensão de máxima suportada pelo mesmo. Obteve-se o comprimento do cabo (L), número de espiras (*N*), peso do cabo (*m*) e valor da resistência (*R*) apresentados na Tabela [4,](#page-37-0) através de um algoritmo desenvolvido no software *Matlab* (Apêndice [C\)](#page-53-0).

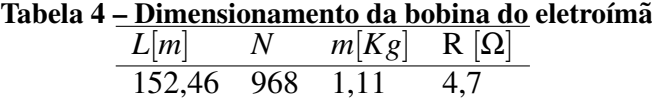

<span id="page-37-0"></span>Com o valor da resistência da bobina é possível calcular a máxima tensão suportada pela indutância com o auxílio da Equação [31.](#page-37-1)

<span id="page-37-1"></span>
$$
V = Ri \tag{31}
$$

Substituindo o valor de  $R$  e *i*, encontrados, temos para a tensão máxima ( $V_{max}$ ) em regime permanente que pode ser aplicada pela fonte de tensão no eletroímã igual a

$$
V_{max} = R.i_{max} = 4, 7.2, 3 = 10, 8V.
$$
\n(32)

Vale lembrar que para o controlador desenvolvido neste trabalho, devido a nãolinearidade do sistema, é valido apelas para o ponto de operação  $x_{eq} = 5$ mm, desta forma é necessário encontrar o valor da tensão de operação (V<sub>op</sub>). É possível observar no gráfico da Figura [28](#page-36-0) que para a distância de levitação de 5 mm é necessário uma corrente de operação ( $i_{op}$ ) de 1.0966 A. Substituindo este valor de corrente na Equação [31](#page-37-1) encontramos

$$
V_{op} = Ri_{op} = 4,7.1,0966 = 5,1539V.
$$
\n(33)

## <span id="page-38-2"></span>5.2 LIMITES DE OPERAÇÃO EM REGIME TRANSITÓRIO

Para estabelecer os limites de operação em regime transitório, é necessário observar os comportamentos dos sinais de controle, isto é, tensão e corrente aplicados ao SLM. Com o auxílio das Figura [29](#page-38-0) e [30,](#page-38-1) podemos observar as malhas de controle para o sistema não-linear (Figura [29\)](#page-38-0) e para o sistema linearizado (Figura [30\)](#page-38-1). As malhas de controle foram montadas no ambiente *SIMULINK* do Matlab e tem o propósito de comparar os dois sistemas.

<span id="page-38-0"></span>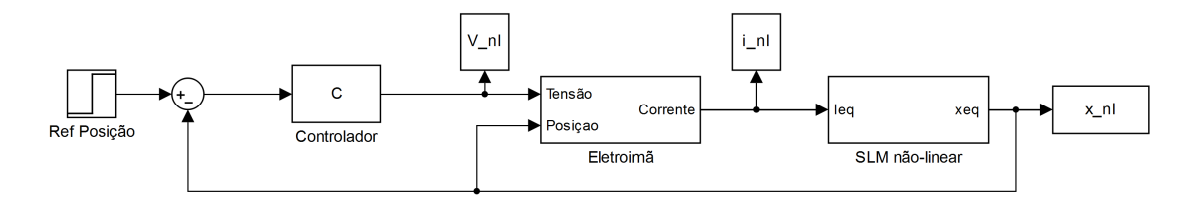

Figura 29 – Diagrama de blocos da malha de controle SLM não-linear Fonte: Autoria própria.

 $\acute{E}$  possível observar no diagrama da Figura [29](#page-38-0) a não-linearidade imposta ao sistema, devido a necessidade do sinal da posição para o cálculo da indutância no bloco do Eletroímã. Na mesma Figura nota-se também três blocos responsáveis por armazenar os comportamentos dos sinais de tensão  $(V_n l)$ , corrente  $(i_n l)$  e posição  $(x_n l)$  que serão utilizados posteriormente para plotar as grandezas de tensão, corrente e posição por meio do algoritmo mostrado no Apêndice [D.](#page-55-0)

<span id="page-38-1"></span>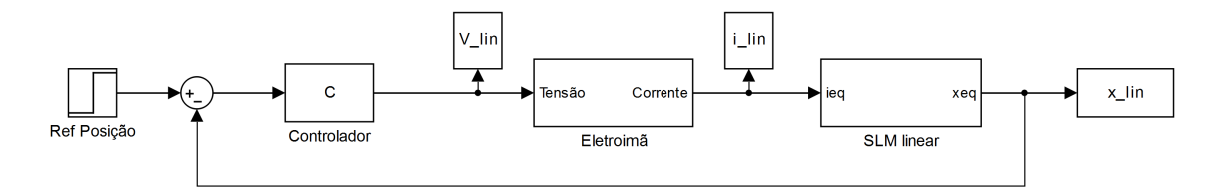

Figura 30 – Diagrama de blocos da malha de controle SLM linear Fonte: Autoria própria.

No modelo linearizado da Figura [30,](#page-38-1) é possível observar que a indutância não precisa de realimentação do sinal de posição, isso ocorre porque após o processo de linearização este valor se tornou contante  $L(xeq)$ . Nota-se também três blocos responsáveis por armazenar os comportamentos dos sinais de tensão  $(V<sub>l</sub>in)$ , corrente  $(i<sub>l</sub>in)$  e da resposta de posição  $(x<sub>l</sub>in)$  que

serão utilizados posteriormente para plotar as grandezas de tensão, corrente e posição por meio do algorítimo mostrado no Apêndice [D.](#page-55-0)

Os gráficos correspondentes ao comportamento dos sinais de tensão, corrente e da resposta de posição dos sistemas não-linear e linearizado foram plotados através do algorítimo apresentado no Apêndice [D.](#page-55-0) Para os dois casos, considera-se uma situação ideal em que o objeto a ser levitado sai exatamente da posição  $x_{eq}$  de equilíbrio. Estes gráficos podem ser observados nas Figuras [31,](#page-39-0) [32](#page-40-0) e [33.](#page-40-1)

<span id="page-39-0"></span>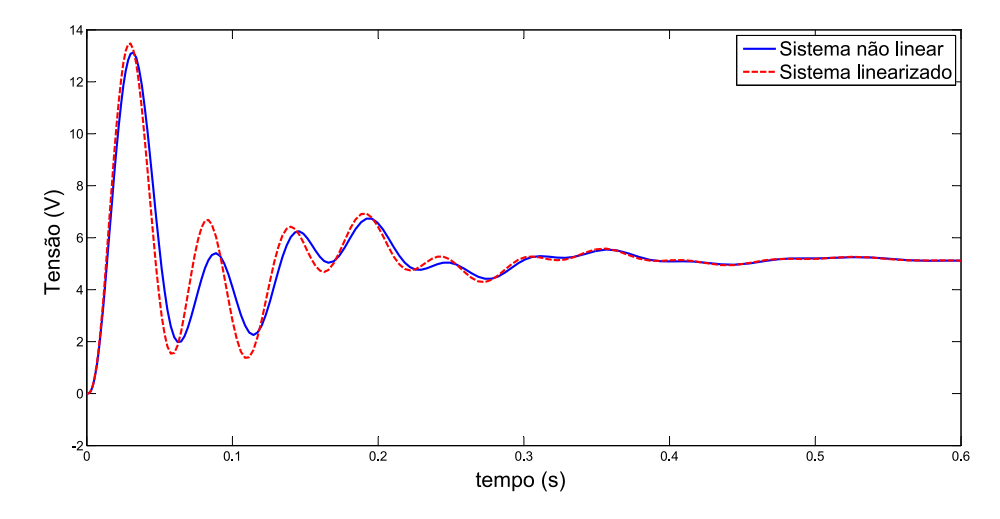

Figura 31 – Gráfico do comportamento da tensão para a condição ideal Fonte: Autoria própria.

Notou-se na Figura [31](#page-39-0) que o comportamento dos sistemas não-linear e linearizado são muito parecidos, apenas com ligeira divergência no estado transitório proveniente do processo de linearização. Para esta condição ideal o sinal de tensão tem valor inicial em 0V, ocorre um pico de 13,1*V* em um tempo de aproximadamente 0,03*s* e chega ao regime permanente em torno de 0,44*s* com o valor da tensão de equilíbrio como era esperado.

 $\acute{E}$  possível observar na Figura [32](#page-40-0) que o comportamento dos sistemas não-linear e linearizado são muito parecidos, apenas com ligeira divergência no estado transitório proveniente do processo de linearização. Para esta condição ideal o sinal de corrente tem valor inicial de 1,1*A*, e um pico de de 1,6737*A* em um tempo de aproximadamente 0,03*s* e chega ao regime permanente em torno de 0,44*s* com o valor da corrente de equilíbrio como era esperado.

Nota-se na Figura [33,](#page-40-1) que o comportamento dos sistemas não-linear e linearizado são muito parecidos, inclusive no período transitório. Para esta condição inicial a resposta do sistema partiu do equilíbrio, em seguida caiu pouco mais de 1,5*mm* e passou para o regime permanente em torno de 0,44*s* retornando a posição de equilíbrio.

<span id="page-40-0"></span>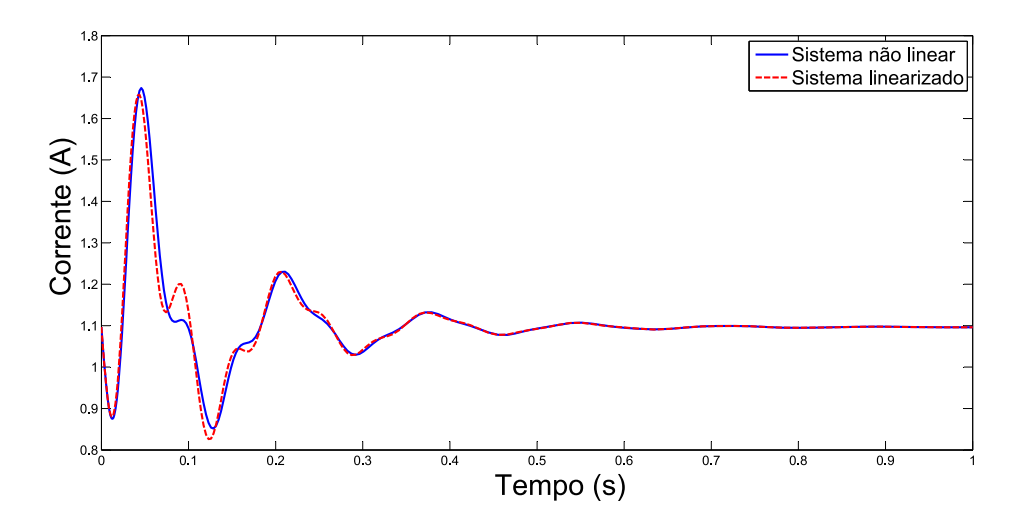

Figura 32 – Gráfico do comportamento da corrente para a condição ideal Fonte: Autoria própria.

<span id="page-40-1"></span>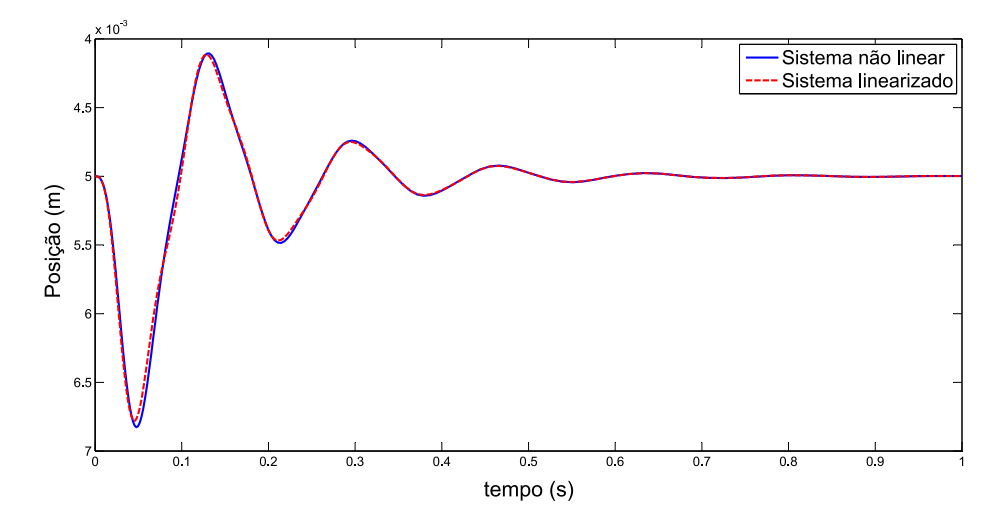

Figura 33 – Gráfico do comportamento da posição para a condição ideal Fonte: Autoria própria.

<span id="page-40-2"></span>O algoritmo apresentado no Apêndice [D](#page-55-0) também gerou a tensão e corrente máximas alcançadas no estado transitório e a partir das mesmas o calculo da potência máxima, que podem ser observados na Tabela [5.](#page-40-2)

|        |                                        | $a_{\rm g}$ = Limites de operação no regime tran |  |
|--------|----------------------------------------|--------------------------------------------------|--|
|        | $I_{max}[A]$ $V_{max}[V]$ $P_{max}[W]$ |                                                  |  |
| 1,6737 | 13,1281 21,97                          |                                                  |  |

Tabela 5 – Limites de operação no regime transitório

## <span id="page-41-1"></span>5.3 ANÁLISE DE DESEMPENHO DO CONTROLADOR

Nesta seção serão feitas as análises das respostas do sistema mediante variações na referência, e também a variações na constante  $K_c$  da função de transferência do controlador *C*(*s*).

<span id="page-41-2"></span>5.3.1 Comportamento do Sistema Mediante à um Incremento de posição na Referência

Foram utilizados diagramas de blocos das Figuras [29](#page-38-0) e [30](#page-38-1) para simular o comportamento dos sistemas não-linear e linearizado, mediante um degrau de 1[mm] na referência. Os gráficos dos comportamentos dos sinais de corrente, tensão e resposta do sistema podem ser observados nas Figuras [34,](#page-41-0) [35](#page-42-0) e [36.](#page-42-1) Estes gráficos foram gerados através do algoritmo apresentado no Apêndice [D.](#page-55-0)

<span id="page-41-0"></span>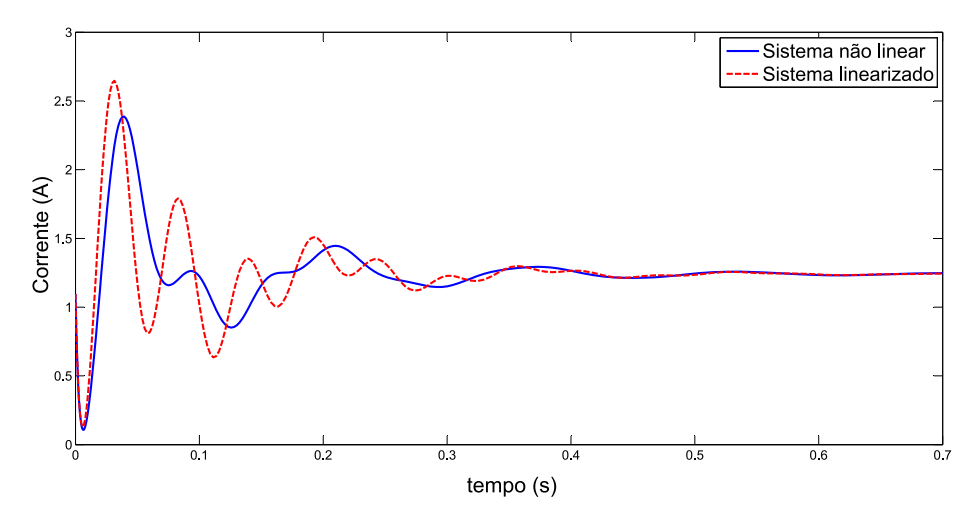

Figura 34 – Gráfico do comportamento da corrente para um degrau de 1mm na referência Fonte: Autoria própria.

Podemos observar na Figura [34](#page-41-0) que para um degrau de posição, ou seja, perturbação de 1*mm* do ponto *xeq*, o sistema saiu do estado de equil´ıbrio com corrente igual a 1,1*A* e em seguida decresceu rapidamente aproximadamente de 1*A*, teve um pico de 2,5*A* no tempo de 0,037*s* e passou ao regime permanente em aproximadamente 0,5*s* com uma corrente de 1,25*A*. O decrescimento rápido de corrente no início do gráfico deve-se ao comportamento dinâmico da bobina, pois ela nada mais é do que um indutor e necessita uma relevante quantidade de energia para alterar o estado da corrente.

<span id="page-42-0"></span>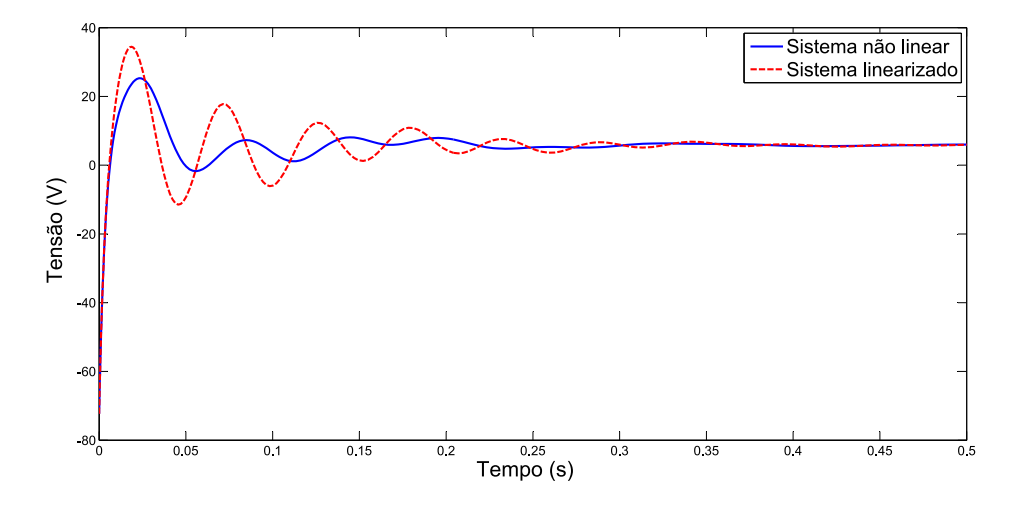

Figura 35 – Gráfico do comportamento da tensão para um degrau de 1mm na referência Fonte: Autoria própria.

Nota-se na Figura [35](#page-42-0) que para um degrau de posição, a tensão teve início com valor de aproximadamente 72*V* negativos, apresentou um pico de 25*V* para o SLM nao-linear e 35 ˜ *V* para o SLM linearizado em um tempo de aproximadamente 0,02*s* e passa ao regime permanente em aproximadamente 0,4*s*. O valor inicial negativo de tensão é proveniente da curva rápida de decrescimento de corrente apresentada no inicio do grafico da Figura [34.](#page-41-0) ´

<span id="page-42-1"></span>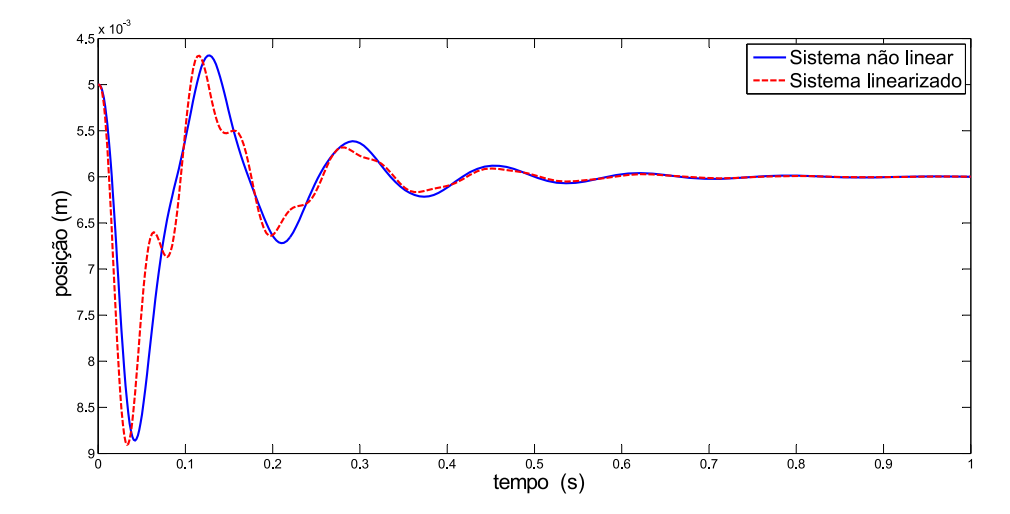

Figura 36 – Gráfico do comportamento da posição para um degrau de 1mm na referência Fonte: Autoria própria.

A Figura [36](#page-42-1) apresenta o objeto saindo 1mm da posição de equilíbrio  $x_{eq}$ . O comportamento em regime transitório do SLM linearizado começa a se diferenciar do SLM não-linear, devido ao processo de linearização. O objeto sai da condição inicial de equilíbrio decai pouco menos de 4*mm* no tempo de 0,04*s* e passa ao regime permanente em 0,6*s* na posição de 6mm.

#### <span id="page-43-1"></span>5.3.2 Comportamento do Sistema Mediante à um Decremento de posição na Referência

Foram utilizados dois diagramas de blocos mostrados nas Figuras [29](#page-38-0) e [30](#page-38-1) para simular o comportamento dos sistemas não-linear e linearizado, mediante um degrau negativo de 1mm na referência. Os gráficos dos comportamentos dos sinais de corrente, tensão e resposta do sistema podem ser observados nas Figuras [37,](#page-43-0) [38](#page-44-0) e [39.](#page-44-1) Estes gráficos foram gerados através do algoritmo apresentado no Apêndice [D.](#page-55-0)

<span id="page-43-0"></span>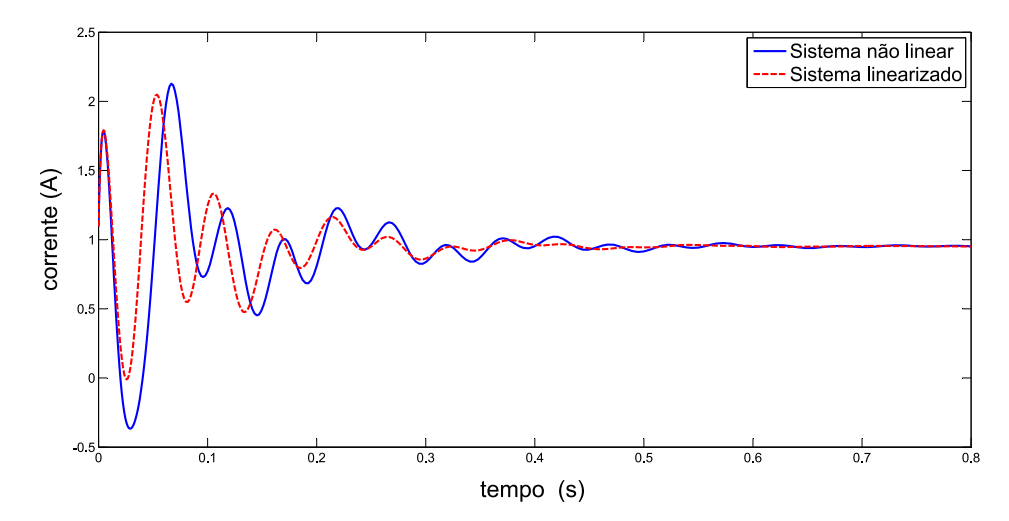

Figura 37 – Gráfico do comportamento da corrente para um degrau de  $-1$ *mm* na referência Fonte: Autoria própria.

Nota-se na Figura [37](#page-43-0) que para um degrau de posição, ou seja, o objeto aproximase 1*mm* do eletroímã, saiu do estado de equilíbrio com corrente igual a 1,1*A* e em seguida cresceu rapidamente aproximadamente 1*A*, teve um pico negativo de 0,4*A* no tempo de 0,028*s* e passou ao regime permanente em aproximadamente 0,5*s* com uma corrente de 0,95*A*. O crescimento rápido de corrente no início do gráfico deve-se ao comportamento dinâmico da bobina, ja mencionado anteriormente.

O degrau de posição fez com que a tensão tivesse um valor de aproximadamente 72V, em seguida apresentou um pico de 23*V* negativos para o SLM não-linear e 19*V* negativos para

<span id="page-44-0"></span>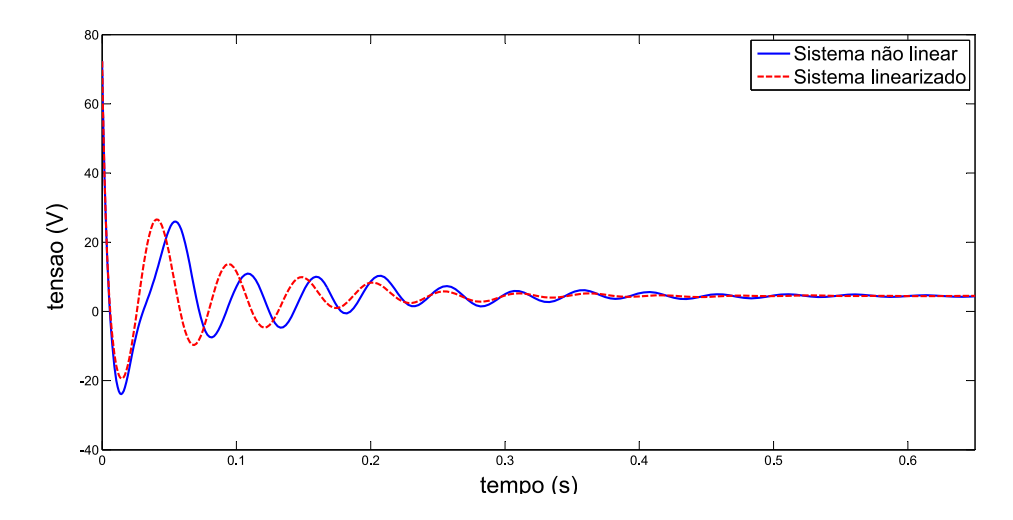

Figura 38 – Gráfico do comportamento da tensão para um degrau de −1*mm* na referência Fonte: Autoria própria.

o SLM linearizado em um tempo de aproximadamente 0,015*s* e passa ao regime permanente em aproximadamente 0,45*s*. O valor inicial alto de tensão é proveniente da curva rápida de crescimento de corrente apresentada no inicio do grafico da Figura [37.](#page-43-0) ´

<span id="page-44-1"></span>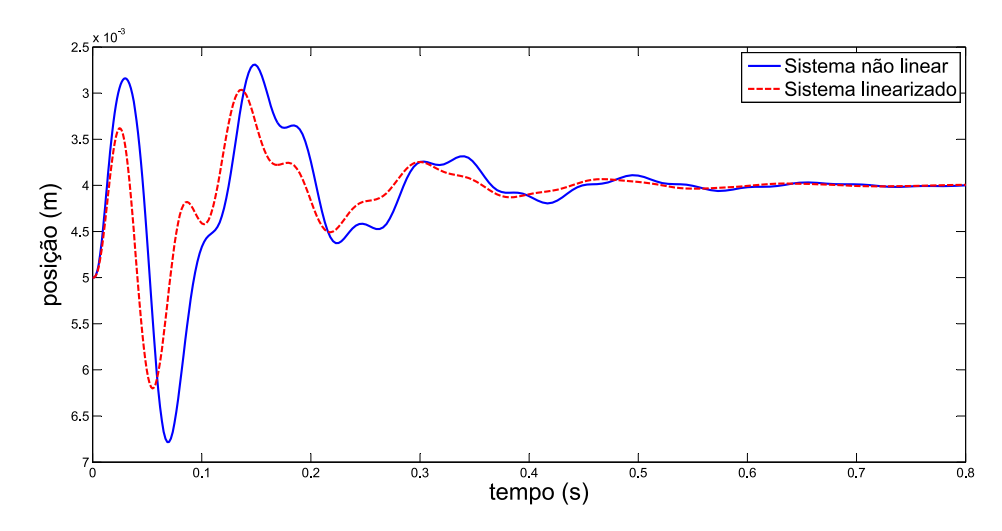

Figura 39 – Gráfico do comportamento da posição para um degrau de −1mm na referência Fonte: Autoria própria.

É possível observar na Figura [39](#page-44-1) que com o sistema saindo 1*mm* posição de equilíbrio o comportamento em regime transitório do SLM linearizado começa a se diferenciar do SLM não-linear, devido ao processo de linearização. O objeto sai da condição inicial de equilíbrio sobe pouco menos de 3mm no tempo de 0,02*s* e passa ao regime permanente em 0,6*s* na posição de 6*mm*.

#### <span id="page-45-1"></span>5.3.3 Comportamento do Sistema Para Variações de  $K_c$

Foi desenvolvido o algoritmo mostrado no Apêndice [E](#page-57-1) no software *Matlab* a fim de traçar o mapa de polos e zeros do SLM linearizado para vários valores de  $K_c$  como pode ser observado na Figura [40,](#page-45-0) e assim determinar uma regiao de valores de ˜ *K<sup>c</sup>* em que o sistema seja estável.

<span id="page-45-0"></span>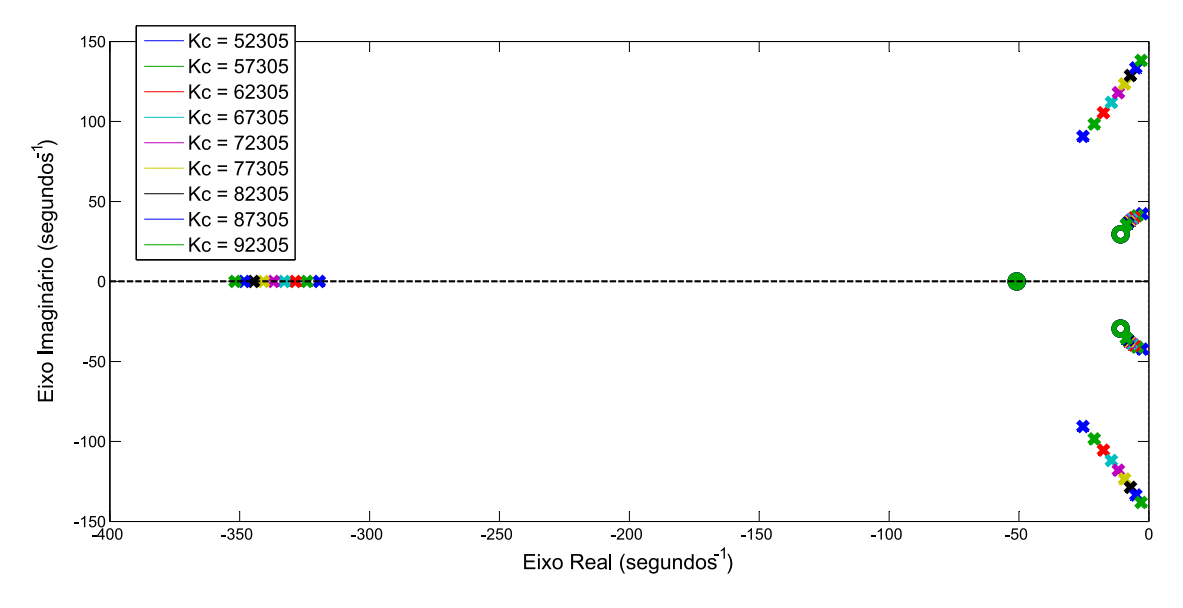

Figura 40 – Mapa de polos e zeros para vários valores de  $K_c$ Fonte: Autoria própria.

Pode ser observado na Figura [40](#page-45-0) que para o menor valor de  $K_c$  o sistema esta próximo do eixo imaginário do plano  $s$ , portanto, valores menores de  $K_c = 52302$  devem instabilizar o sistema pois os polos dominantes devem passar ao lado direito do eixo imaginário.

Pode-se notar também que para o maior valor de  $K_c$  os polos mais afastados do eixo real passam a ser dominantes e estão próximos do eixo imaginário, portanto, valores maiores de *K<sup>c</sup>* = 92305 devem instabilizar o sistema pois estes polos devem passar ao lado direito do eixo imaginário. É estabelecido então uma região para  $K_c$  em que o sistema é estável:  $52305 < K_c$ 92305.

Por meio também do algoritmo mostrado no Apêndice [E](#page-57-1) foi traçado o gráfico de resposta ao degrau do sistema não-linear para vários valores de  $K_c$ , com auxílio da ferramenta *SIMULINK* do software *Matlab* que pode ser observado na Figura [41.](#page-46-0)

Pode ser observado na Figura [41](#page-46-0) que para o valor mais baixo de  $K_c$  o SLM não-linear apresenta uma resposta extremamente oscilatória, aumentando o valor de  $K_c$  os sistema passa a

<span id="page-46-0"></span>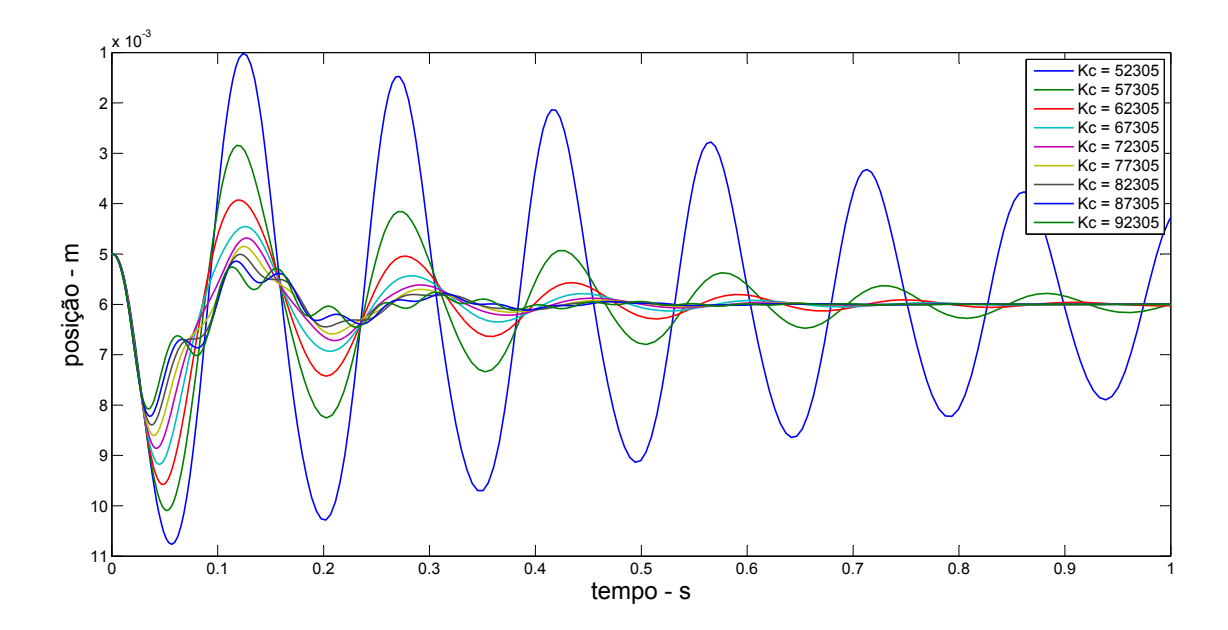

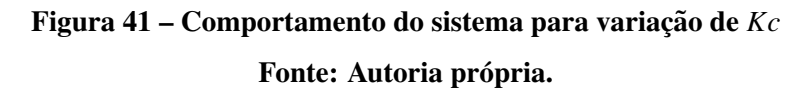

ficar cada vez mais amortecido.

### <span id="page-47-0"></span>6 CONCLUSÕES

Neste capítulo será apresentado as considerações finais sobre o trabalho desenvolvido, bem como a sugestão de trabalhos futuros a partir dos resultados mostrados no Capítulo anterior.

# <span id="page-47-1"></span>6.1 ESTUDO DO MODELO MATEMATICO ´

A modelagem matemática do SLM mostrou-se de difícil compreensão, porém apresentou o comportamento esperado com não-linearidades, o que levou a necessidade da compreensão do comportamento da indutância de acordo com o posicionamento do objeto ferromagnético mediante ao eletroímã. Escolheu-se então o modelo que apresentou uma melhor precisão para representação da mesma.

A linearização do sistema apresentou resultado satisfatório, pois o modelo nãolinear e linearizado apresentaram dinâmica consideravelmente parecidas em torno do ponto de equilíbrio, o que possibilitou a representação da dinâmica do sistema linearizado através de uma função de transferência. As análises mostraram que a partir da função de transferência do sistema linearizado que o SLM é instável em malha aberta, o que firmou a necessidade do uso de técnicas de controle para representação do sistema.

#### <span id="page-47-2"></span>6.2 PROJETO DO CONTROLADOR

O projeto do controlador se mostrou mais difícil do que o esperado, devido a escolha do uso de uma fonte de tensão para o sistema, o que inseriu mais um polo referente a dinâmica do circuito elétrico do eletroímã. O projeto do controlador via lugar das raízes mostrou-se consideravelmente difícil, porém, o controlador apresentou um desempenho satisfatório.

#### <span id="page-48-0"></span>6.3 RESULTADOS DE SIMULAÇÕES

Por meio das simulações mostradas no Capítulo [5](#page-36-1) foi possível detalhar o comportamento dos sinais elétricos mais importantes referentes ao SLM, o que irá possibilitar o futuro projeto de montagem do mesmo. Também através das simulações foi possível visualizar o desempenho do controlador para três situações distintas e constatou-se que ele apresenta desempenho satisfatório para uma condição ideal, e para os dois casos aplicando um degrau de 1mm na referência apresentaram um bom desempenho, mas os sinais de tensão e corrente apresentaram valores negativos o que pode causar complicações. A faixa de ajuste encontrada para o parâmetro  $K_c$  por meio do SLM linearizado se mostrou coerente com as respostas do SLM não-linear para esta variação.

## <span id="page-48-1"></span>6.4 PROBLEMAS PARA APLICAÇÃO PRÁTICA

Pôde-se notar no Capítulo [5](#page-36-1) na Seção [5.3,](#page-41-1) que para uma situação ideal, os sinais de tensão e corrente tem um bom desempenho, porém para um eventual distúrbio na entrada estes sinais podem passar a ser negativos, o que faz necessário a construção de uma fonte de tensão simétrica. Outro grande problema é a necessidade de exatidão no posicionamento do objeto ferromagnético para a levitação, devido as não-linearidades do sistema um minimo desvio neste posicionamento pode invalidar o controlador projetado.

### <span id="page-49-0"></span>6.5 TRABALHOS FUTUROS

O Sistema de Levitação Magnética é um ótimo exemplo para o estudo em disciplinas de controle, seria extremamente interessante a montagem prática deste sistema como uma bancada didática para ser utilizada nas disciplinas de Sistemas Dinâmicos Lineares e Fundamentos de Controle 1 e 2 a partir das especificações mostradas no Capítulo [5.](#page-36-1) Para isso, será necessário o estudo de técnicas de discretização da função de transferência do controlador e da aplicação das disciplinas de Eletrônica 1 (analógica), Eletrônica 2 (de potência) e microcontroladores.

# **REFERÊNCIAS**

<span id="page-50-0"></span>CARMICHAEL, A. T.; HINCHLIFFE, S.; MURGATROYD, P. N.; WILLIAMS, I. D. Magnetic suspension systems with digital controllers. Review of Scientific Instruments, v. 57, n. 8, p. 1611, 1986.

<span id="page-50-1"></span>CRAIG, K.; KURFESS, T.; NAGURKA, M. Magnetic levitation testbed for controls education. In: Proc. ASME Dynamic Syst. and Control Division. New York: American Society of Mechanical Engineers, 1998. v. 64, p. 83–88.

<span id="page-50-5"></span>DORF, R. C.; BISHOP, R. H. Sistemas de controle modernos. 12. ed. Rio de Janeiro: LTC - Livros Técnicos e Científicos Editora Ltda., 2013. 838 p.

<span id="page-50-2"></span>HURLEY, W.; WOLFLE, W. Electromagnetic design of a magnetic suspension system. IEEE Transactions on Education, v. 40, n. 2, p. 124–130, 1997.

<span id="page-50-9"></span>LATHI, B. P. Sinais e sistemas lineares. 2. ed. Porto Alegre: Bookman, 2006. 856 p.

<span id="page-50-6"></span>MARTINEZ, J. E.; BEDOYA, C. L. Simulation and control design of an uniaxial magnetic levitation system. In: Circuits and Systems (CWCAS), 2012 IEEE 4th Colombian Workshop on. Barranquilla: IEEE, 2012. p. 1–6.

<span id="page-50-4"></span>NISE, N. S. Engenharia de sistemas de controle. 6. ed. Rio de Janeiro: LTC - Livros Técnicos e Científicos Editora Ltda., 2012. 760 p.

<span id="page-50-3"></span>OGATA, K. Engenharia de controle moderno. 5. ed. São Paulo: Pearson Prentice Hall, 2011. 824 p.

<span id="page-50-7"></span>WONG, T. H. Design of a magnetic levitation control system – an undergraduate project. IEEE Trans. on Educ., IEEE Press, Piscataway, NJ, USA, E-29, n. 4, p. 196–200, 1986.

<span id="page-50-8"></span>WOODSON, H.; MELCHER, J. Electromechanical dynamics, Spring 2009. Massachusetts Institute of Technology: MIT OpenCourseWare., RES.6-003, p. 194–200, 2009.

# <span id="page-51-0"></span>APÊNDICE A - ALGORITMO - CÁLCULO DAS CONSTANTES  $K_1$ ,  $K_2$  E *C*

```
1 % − Parametros:
2 R = 3.2 + 1.5;
3 L1_w = 173.6e-3;
4 L0_w = 23.74e-3;5 a_w = 2.586e-3;6
7 % − Calculo da massa: (volume*densidade)
      m = (4/3*pi*1.25^3)*8/1000;\overline{9}10 % − definicao de xeq e variacao infinitesimal:
11 xeq = 0.005;12
13 xeq_w = xeq;14 % − Calculo da corrente de equilibrio:
15 Lxeq = L1_w + (L0_w * a_w) / (a_w + xeq_w);16 ieq_w = sqrt((2*m*9.8*(xeq_w+a_w)^2)/(a_w*LO_w));17
18 % − calculo das contantes:
19 K2 = ((a_w * L0_w) / m) * ((ieq_w^2) / (xeq_w + a_w)^3);20 K1 = (a_w * L0_w * ieq_w) / (m * ((xeq_w + a_w)^2));
21 C = ((a_w * L0_w) / m) * ((xeq_w * ieq_w^2) / (xeq_w + a_w)^3) ...22 -(\text{ieq}_W^2/(xeq_w+a_w)^2);
```
# <span id="page-52-0"></span>APÊNDICE B - ALGORITMO - GRÁFICO EVOLUÇÃO DA CORRENTE DE **EQUILÍBRIO**

```
1 xeq = 0:.01:.03; % vetor posicao
2 %calculo da corrente de equilibrio
3 ieqw = sqrt((2*m*9.8*(xeq+a_w).^2).(a_w*L0_w);
4
5 plot(xeq,ieqw,'b') %plotagem
6 legend('Woodson (1968)') %Geracao de legenda
7 xlabel('posicao − m');ylabel('corrente − A') %Rotulando os eixos
8 title('Evolucao da Corrente de Equilibrio') %Geracao do titulo
```
# <span id="page-53-0"></span>APÊNDICE C - ALGORITMO - CÁLCULO DA RESISTÊNCIA DA BOBINA

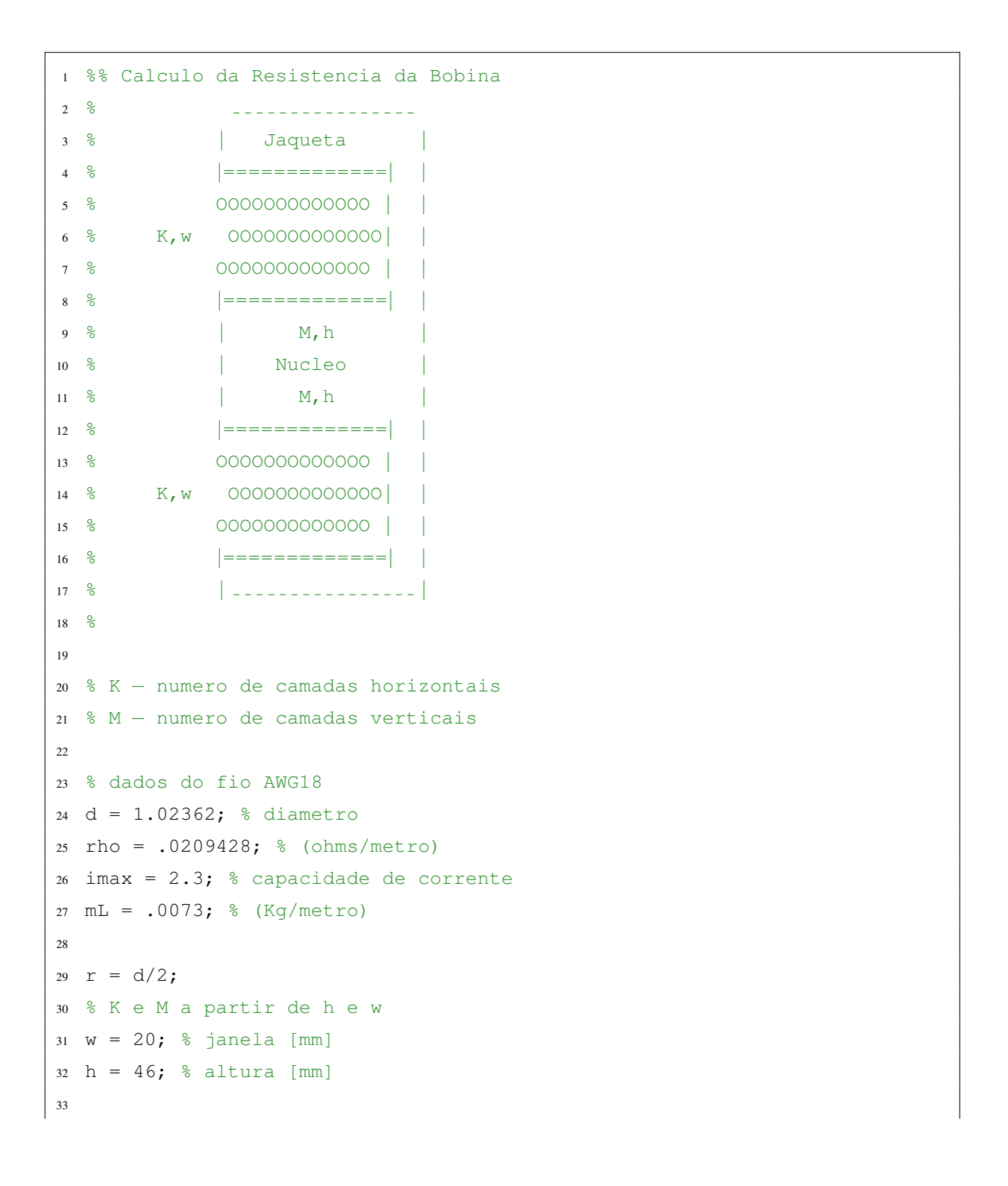

```
34 K = 1+(w−2*r)/(r*sqrt(3));%18
35 M = (h-r)/(2*r); %39
36 N = floor(K) \star floor(M);
37
38
39 % comprimento e perdas no fio
40 ∆ = .03; % diametro do nucleo [m]
41 L = 0;42 for k=1:K
43 L = L + 2*pi*M*(1e−3*r*(1+(k−1)*sqrt(3))+ ∆ /2);
44 end
45 m = mL*L;46 R = rho * L + 1.547
48 disp([N = ', num2str(N), 'espiras']);
49 disp(['L = ',num2str(L,'%2.2f'),'m,...
50 m = ', num2str(m, '%2.2f'), 'kg, R = ', num2str(R, '%2.2f'), 'ohm']);
```
### <span id="page-55-0"></span>APÊNDICE D - ALGORITMO - COMPORTAMENTO DOS SINAIS DE CONTROLE

```
1 %% − Plotagem do Comportamento dos Sinais de Controle
2 %Definindo a Funcao de Transferencia do Controlador
3 C = zpk([−50.83 −10.84+29.5i −10.84−29.5i],[0 −200 −200],−72305);
 4
5 sim('maglev LV ctrl.slx') % simulacao do sistema
6
7 % Respota ao degrau posicao
8 figure(1)
9 plot(tout,x nl)
10 set(gca,'YDir','reverse');
11 hold on
12 plot(tout, x_lin, '--r')
13 set(gca,'YDir','reverse');
14 % axis([0 tout(end) 0.004 .0075])
15 % axis([0 tout(end) 0.004 .0075])
16 legend('Sistema nao linear','Sistema linearizado')
17 title('Resposta ao Degrau')
18 xlabel('tempo − s');ylabel('posicao − m')
19
20 % Resposta ao degrau tensao
21 figure(2)
22 plot(tout,V nl)
23 hold on
24 plot(tout, V_lin, '--r')
25 legend('Sistema nao linear','Sistema linearizado')
26 title('Resposta ao Degrau')
27 xlabel('tempo − s');ylabel('tensao − m')
28
29
30 % Resposta ao degrau corrente
31 figure(3)
32 plot (tout, i_nl)
33 hold on
```

```
34 plot(tout,ilin,'--r')
35 legend('Sistema nao linear','Sistema linearizado')
36 title('Resposta ao Degrau')
37 xlabel('tempo − s');ylabel('corrente − m')
38
39 %Potencia maxima
40 imax = max(i.nl);
41 vmax = max(V_n1);42 Pmax = imax*vmax;
```
# <span id="page-57-1"></span><span id="page-57-0"></span>APÊNDICE E - ALGORITMO - COMPORTAMENTO DO SISTEMA DEVIDO A VARIAÇÃO DE  $K_C$

```
1 %% − Efeito da Variacao de KC
2 for Kc = 52305:5000:92305 %variacao de Kc
3
4 % − FT controlador
5 C = zpk([-50.83 -10.84+29.5i -10.84-29.5i], [0 -200 -200], -Kc);6 % − FT sistema controlado
7 H = feedback(C*Gw*V, 1);
8
9 % − Rodando Simulacao
10 sim('maglev LV ctrl.slx')
11
12 hold all
13
14 % − Plotagem Mapa de Polos e Zeros
15 figure(1)
16 pzmap(H)
17 legend('Kc = 52305','Kc = 57305','Kc = 62305','Kc = 67305',...
18 'Kc = 72305','Kc = 77305','Kc = 82305','Kc = 87305','Kc = 92305')
19
20 % − Plotagem Curvas de Posicao
21 figure(2)
22 plot(tout,x nl,'linewidth',1.3)
23 set(gca,'YDir','reverse');
24 legend('Kc = 52305','Kc = 57305','Kc = 62305','Kc = 67305',...
25 'Kc = 72305','Kc = 77305','Kc = 82305','Kc = 87305','Kc = 92305')
26 xlabel('tempo − s');ylabel('posicao − m')
27
28 end
```